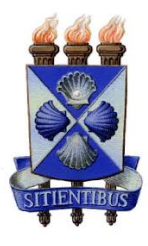

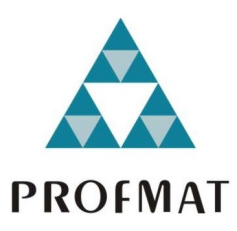

## UNIVERSIDADE ESTADUAL DE FEIRA DE SANTANA

### DEPARTAMENTO DE CIÊNCIAS EXATAS

PROFMAT - MESTRADO PROFISSIONAL EM MATEMÁTICA EM REDE Nacional

 $\rm{D}$ ISSERTAÇÃO DE MESTRADO

# ALGORITMO DE ZELLER: A MATEMATICA ´ DO CALENDÁRIO GREGORIANO

Fellipe Cerqueira Fernandes

Orientador: Prof. Dr. Kisnney Emiliano de Almeida

Feira de Santana Maio de 2020

## UNIVERSIDADE ESTADUAL DE FEIRA DE SANTANA

DEPARTAMENTO DE CIÊNCIAS EXATAS

PROFMAT - MESTRADO PROFISSIONAL EM MATEMÁTICA EM REDE N<sub>ACIONAL</sub>

# ALGORITMO DE ZELLER: A MATEMATICA ´ DO CALENDÁRIO GREGORIANO

Fellipe Cerqueira Fernandes

Dissertação apresentada ao Programa de Mestrado Profissional em Matemática em Rede Nacional -PROFMAT do Departamento de Ciências Exatas, UEFS, como requisito parcial para a obtenção do título de Mestre.

Orientador: Prof. Dr. Kisnney Emiliano de Almeida

Feira de Santana Maio de 2020

#### **Ficha catalográfica - Biblioteca Central Julieta Carteado - UEFS**

 Fernandes, Fellipe Cerqueira F399a Algoritmo de Zeller: a matemática do calendário gregoriano / Fellipe Cerqueira Fernandes. - 2020. 65f.

Orientador: Kisnney Emiliano de Almeida

 Dissertação (mestrado) - Universidade Estadual de Feira de Santana. Programa de Pós-Graduação Mestrado Profissional em Matemática em Rede Nacional - PROFMAT, 2020.

1. Calendário. 2. Algoritmo de Zeller. 3. Matemática – Ensino. I. Almeida, Kisnney Emiliano de, orient. II. Universidade Estadual de Feira de Santana. III. Título.

CDU: 529

Rejane Maria Rosa Ribeiro – Bibliotecária CRB-5/695

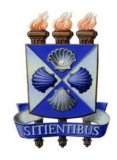

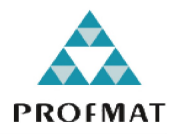

### ATA DA SESSÃO PÚBLICA DE DEFESA DE DISSERTAÇÃO DO DISCENTE FELLIPE CERQUEIRA FERNANDES DO PROGRAMA DE MESTRADO PROFISSIONAL EM MATEMÁTICA EM REDE NACIONAL DA UNIVERSIDADE ESTADUAL DE FEIRA DE **SANTANA**

Aos sete dias do mês de maio de dois mil e vinte às 14:00 horas, ocorreu a defesa pública não presencial, através da Plataforma Google Meet link: meet.google.com/nkgrttf-nbp, da dissertação apresentada sob o título "ALGORITMO DE ZELLER: A MATEMATICA DO CALENDÁRIO GREGORIANO", do discente Fellipe Cerqueira Fernandes, do Mestrado Profissional em Matemática em Rede Nacional - PROFMAT da Universidade Estadual de Feira de Santana, para obtenção do título de MESTRE. A Banca Examinadora foi composta pelos professores: Kisnney Emiliano de Almeida (Orientador, UEFS), Igor dos Santos Lima (UNB) e Maurício de Araujo Ferreira (UEFS). A sessão de defesa constou da apresentação do trabalho pelo discente e das arguições dos examinadores.

Em seguida, a Banca Examinadora se reuniu em sessão secreta para julgamento final do trabalho e atribuiu o conceito:  $\mathcal{Q}\rho\gamma\circ\mathcal{Q}\alpha\,d\sigma$ 

Sem mais a tratar, foi lavrada a presente ata, que segue assinada pelos membros da Banca Examinadora e pelo Coordenador Acadêmico Institucional do PROFMAT. Feira de Santana, 7 de maio de 2020.

Rionney G. J. J.C.

Orientador

Joya dor Sovitor sima

Prof. Dr. Igor dos Santos Lima (UNB)

Prof. Dr. Mauricio de Araujo Ferreira (UEFS)

Visto do Coordenador:

*A minha esposa Elisa e aos meus filhos Miguel, Sofia e Artur. `*  $\phi + \epsilon = \mu + \sigma + \alpha$ 

### Agradecimentos

Primeiramente agradeço a Deus, ao Espírito Santo e a Virgem Maria que me deu sabedoria e força para conquistar cada etapa e que me permitiu não desistir diante das dificuldades. Sou grato a minha esposa Elisa, que aconselhou-me e enriqueceu com suas palavras na construção deste trabalho. Aos meus filhos: Miguel, que tantas vezes me chamou para brincar, jogar com ele e assim desfez o meu rosto de preocupado; Sofia que várias vezes me entregou desenhos coloridos dela comigo; Artur que algumas vezes sentou comigo para "trabalhar" no notebook e para brincar de dragão; Amo todos vocês.

Agrade¸co aos meus pais - Vanilda e Izaias - por todo apoio, carinho, amor, preocupa¸c˜ao, vocˆes s˜ao o meu orgulho; as minhas irm˜as Izabella e Isadora pela parceria; a minha sogra/dinda Ilma pela preocupação com os meus estudos e toda ajuda emocional, material; ao meu tio Alberto pelas conversas acadêmicas; aos amigos da família, muito obrigado.

Agradeço a meu orientador professor Kisnney pelos ensinamentos, conselhos e conversas que me ajudaram; aos professores do PROFMAT: Ana Carla Percontini, Maurício Ferreira, Jean Fernandes, Márcia Braga, Darlan Oliveira, Haroldo Benatti e Cristiano Mascarenhas pelas aulas onde aprendi conteúdos fundamentais que levarei comigo; aos colegas do PROFMAT, Antônio, Carla (passamos juntos no concurso), Emerson (pelos cálculos), Evaldo (pelas conversas), Gil (pelas caronas),

Joselândio (pelas orações), Manuelito (pela cafeteira), Sidney (pelas cervejas) e Diego que em um dos seus status do WhatsApp postou um calendário de uma página, que inspirou uma parte do trabalho (kkkk. Quero só ver), a todos vocês obrigado pela amizade e companheirismo (Ainda bem que a gente tem a gente...).

Agradeço aos amigos do dia-a-dia que sempre perguntaram do andamento do mestrado e que comemoraram as conquistas ao longo do curso - Ludiel, L´eo, Matheus, Misael, Piterson, Fernanda, Israel, Áurea, Márcia - and friend Lourdes for translating the abstract, thank you (sorry, usei o Google tradutor aqui!); a todos os amigos do CETV (Exatas): Claudiana, Nádia, Luciana Cajazeiras, Rose, Olívia, Arlete, Cida, Daiane, Ana e em especial a David e Everton.

A todos que contribuíram com esta GRANDE vitória, MUITO OBRIGADO!

*"A Matem´atica apresenta inven¸c˜oes t˜ao sutis que poder˜ao servir n˜ao s´o para satisfazer os curiosos como, tamb´em para auxiliar as artes e poupar trabalho aos homens." Ren´e Descartes*

### Resumo

O calendário é um instrumento de medida do tempo cronológico bastante utilizado por todos. Ele apresenta os dias, as semanas, os meses e os anos e é através dele que conseguimos controlar e nos organizar no tempo, tal como marcar compromissos, comemorar datas festivas (feriados, anivers´arios etc.), contar o tempo em dias, meses e anos. O uso tão frequente de tal instrumento possibilita perceber que o calendário tem uma importância muito grande na vida das pessoas, na organização social, nas relações internacionais cotidianas e até na natureza, onde mesmo com tecnologias avançadas, povos utilizam o calendário para saber o momento ideal para plantar e colher. Baseado no uso constante desse instrumento popularmente difundido, este trabalho tem como objetivo principal demonstrar as relações matemáticas que podem ser estabelecidas a partir do calend´ario, extrapolando a ideia de contagem do tempo comumente associada a este, al´em de motivar, estimular e provocar nos estudantes do ensino fundamental II e médio o gosto pela matemática, mostrando uma das inúmeras utilidades que ela tem na sociedade. Desta forma, o trabalho está organizado de modo a apresentar a história do calendário (gregoriano) e a descrição de uma sequência didática utilizando o Algoritmo de Zeller (com uma linguagem clara e acessível para o aluno), de modo a nortear a aplicação da mesma na prática docente.

Palavras-chave: Calendário. Algoritmo de Zeller. Ensino de Matemática.

### Abstract

The calendar is a chronological time measurement tool widely used by everyone. It presents the days, weeks, months and years and it is through it that we are able to administer and organize ourselves in time by making appointments, celebrating festive dates (holidays, birthdays, etc.), counting the time in days, months and years. The frequent use of such an instrument makes it possible to realize that the calendar is very important in people's lives, in social organization, in everyday international relations and even in nature, considering people use the calendar to know the ideal moment to plant and harvest. Based on the constant use of this popularly disseminated instrument, this work aims to demonstrate the mathematical relationships that can be established from the calendar, beyond the idea of counting time commonly associated with it. To know the calendar motivates, encourage and challenge secondary and high school students to like mathematics showing them one of the many uses of the subject in our society. Thus, the work is organized in order to present the history of the (gregorian) calendar, the description of a didactic sequence using the Zeller Algorithm (with a clear and accessible language for the student) in order to guide its application in teaching practice.

Key words: Calendar. Zeller Algorithm. Math Teaching.

# Sumário

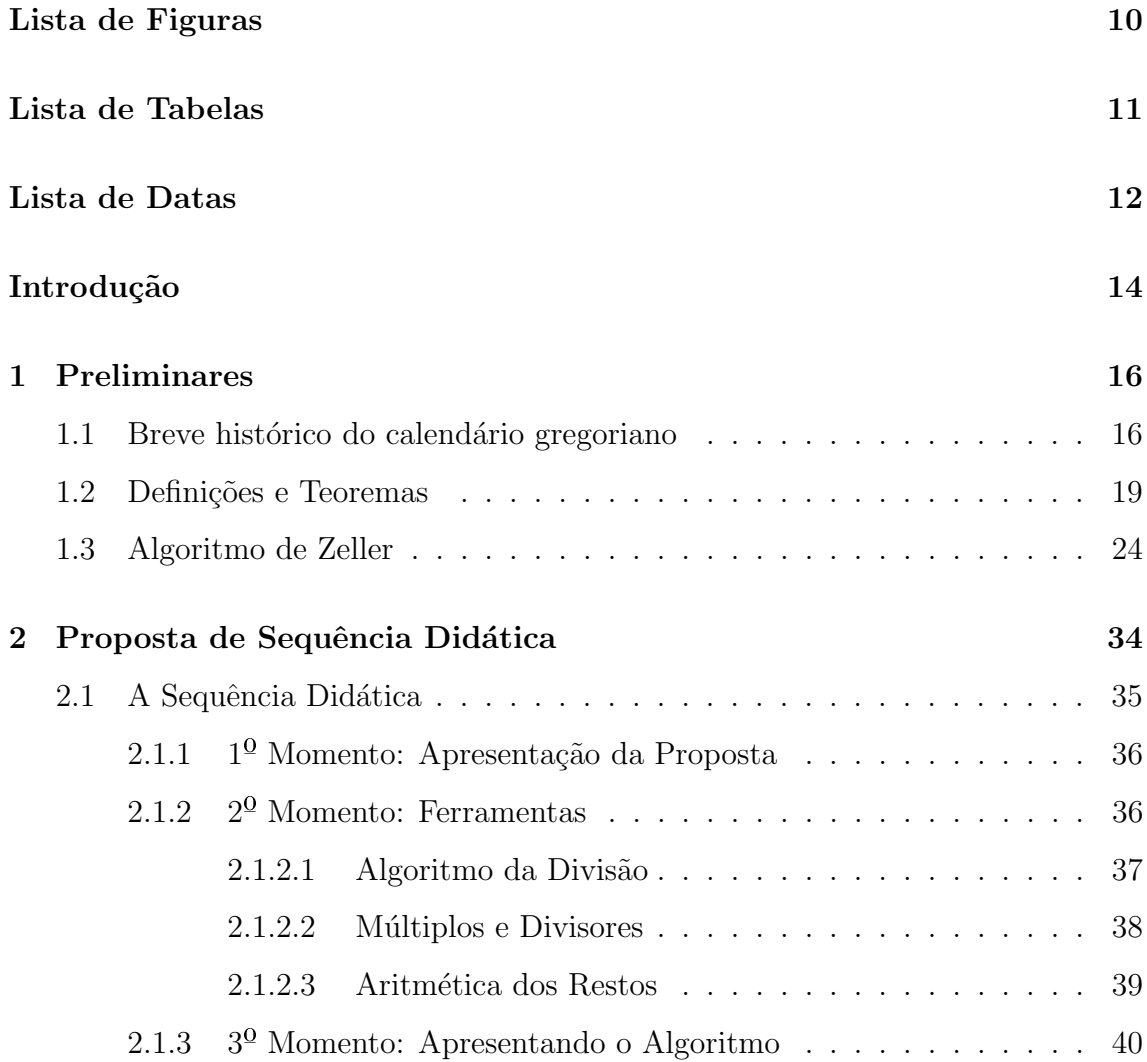

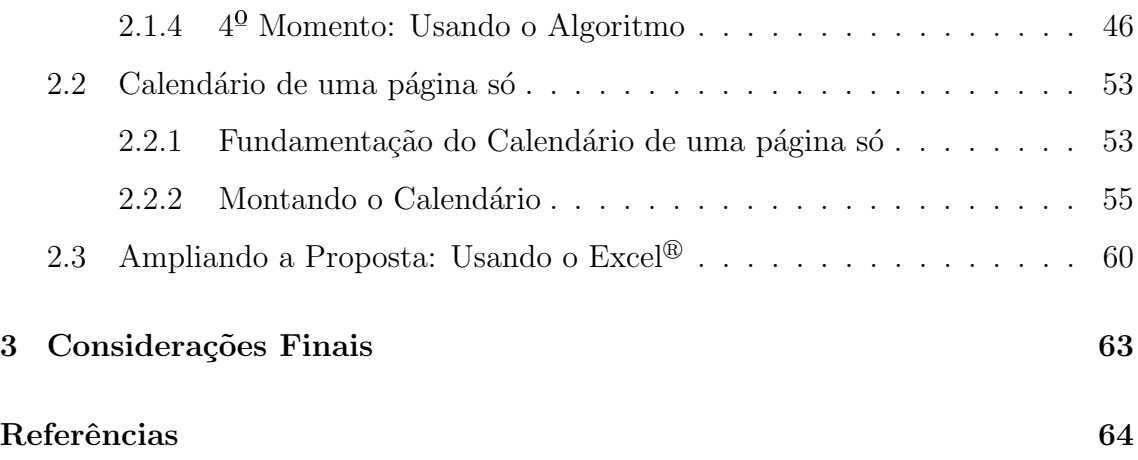

# Lista de Figuras

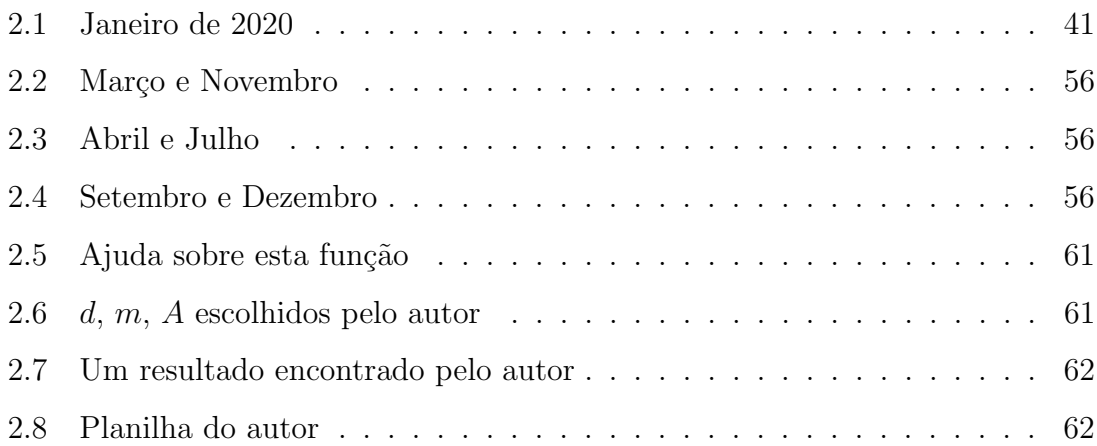

# Lista de Tabelas

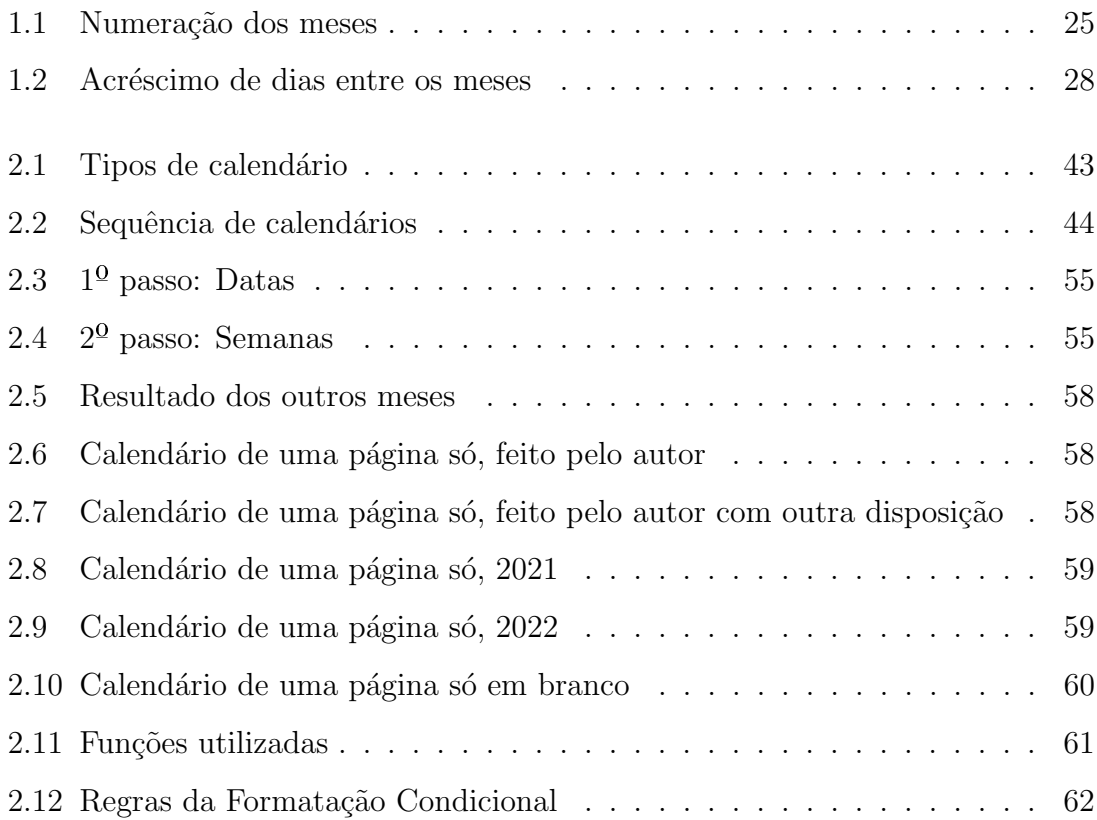

### Lista de Datas

A seguir uma lista de datas históricas e importantes usadas como exemplo no trabalho.

- 21/08/1898 Fundação do Club de Regatas Vasco da Gama.
- 05/01/1920 Encerrada oficialmente a Primeira Guerra Mundial com a entrada em vigor do Tratado de Versalhes.
- $\bullet$  29/02/1992 Primeiro dia do referendo sobre a independência da Bósnia e Herzegovina.
- $\bullet$  01/03/1894 Realização das primeiras eleições diretas para presidente da República do Brasil.
- $\bullet$ 01/09/1991 Uzbequistão declara independência da União Soviética.
- $\bullet$  01/02/2003 Onibus espacial Columbia desintegra-se durante a reentrada da missão STS-107 na atmosfera terrestre, matando todos os sete astronautas a bordo.
- 21/07/1969 O astronauta Neil Armstrong se torna a primeira pessoa a caminhar na Lua.
- $\bullet$  09/11/1989 Queda do Muro de Berlim.
- 07/09/1822 Declaração de Independência do Brasil do Império Português.
- 28/01/2020 Dia Nacional de Combate ao Trabalho Escravo.
- 30/03/2020 Completa-se 14 anos que o astronauta Marcos Pontes tornou-se o primeiro brasileiro a ir para o espaço.
- 24/07/2020 Cerimônia de Abertura dos Jogos Olímpicos de Verão de 2020 Tóquio.
- 25/12/2019 Natal, feriado e festival religioso cristão onde celebra o nascimento de Jesus Cristo.
- $\bullet$ 01/01/2011 Dilma Rousseff é a primeira mulher a presidir o Brasil.
- $\bullet$  18/12/2022 Final da Copa do Mundo FIFA que será disputada no Catar.
- $\bullet$  15/10/1582 Início da mudança para o calendário gregoriano, levando a uma adoção quase universal.

### Introdução

No decorrer do tempo, o calend´ario tem se tornado um instrumento de real importância para a humanidade. Ele está presente no dia a dia de cada um. Durante séculos, o homem sempre se preocupou em aperfeiçoá-lo, foram várias mudanças, vários tipos de calendário, até 1582 onde se estabeleceu regras que são utilizadas at´e hoje (o calend´ario gregoriano). Entre essas regras, temos a que o dia seguinte a  $04/10/1582$  fosse  $15/10/1582$ , isto é, um salto de 10 dias. Isso nos leva a pensar: como seria se hoje tivéssemos que "saltar" 10 dias de nosso calendário? Um questionamento que induz a imaginar que provavelmente passaríamos por uma confusão. Boletos para pagar com vencimento nesses dias "pulados", aniversários, compromissos, dias trabalhados no mês. Uma confusão com proporção maior que ao horário de verão, que ano após ano causa dificuldades em várias regiões do Brasil.

Partindo dessa fundamental importância que tem o calendário, surgiu a motivação para o tema desse trabalho e apresentá-la de uma forma que atraia aos alunos do ensino fundamental e m´edio. Hoje vemos a dificuldade do professor em trabalhar com a matemática em sala de aula e sempre estamos a buscar meios para que consigamos a atenção do aluno. Com isso, o objetivo maior desse trabalho é fazer com a matemática se torne atrativa, mostrando a sua utilidade fazendo com que o aluno descubra a matemática do calendário gregoriano. Isso será feito usando o Algoritmo de Zeller que nos permite determinar o dia da semana de qualquer data.

No decorrer desse trabalho, apresentaremos no Capítulo 1 uma breve história sobre a criação, ao longo do tempo, do nosso calendário atual, definições e teoremas preliminares como a divisão euclidiana, congruência e o Algoritmo de Zeller. No Capítulo 2, mostraremos a proposta de uma sequência didática dividida em momentos (apresentação, ferramentas, usando o algoritmo). Em seguida, na seção 2.2, mostraremos a produção final da sequência didática: o calendário de uma página só e depois uma proposta de utilização do Excel<sup>®</sup> para determinar o dia da semana.

# CAPÍTULO 1

### Preliminares

Neste capítulo apresentaremos a origem do calendário (onde foram usados [5],  $[8]$ ,  $[10]$ ,  $[11]$  e  $[12]$  como referências), objeto em torno do qual se desenvolverão as atividades propostas na sequência didática de que trataremos à seguir; bem como algumas definições e teoremas: divisibilidade, divisão euclidiana, congruência, baseados na referência  $[9]$ . É importante salientar que na referência citada anteriormente pode se encontrar as demonstra¸c˜oes omitidas, antes de chegarmos no Algoritmo de Zeller.

### 1.1 Breve histórico do calendário gregoriano

Antes de ser organizado, nosso calendário atual sofreu mudanças com influências de v´arias origens. Em primeiro lugar, foi definido o dia (*dia solar verdadeiro*) sendo o intervalo de tempo entre duas passagens consecutivas do Sol em um determinado ponto. Os meses foram definidos pelas fases da lua (*luna¸c˜ao*), o intervalo de tempo entre a aparição de duas luas novas consecutivas, com um valor médio de 29 dias e 12 horas. Muito depois o ano foi definido no movimento do Sol como a duração de tempo que a Terra se movimenta em torno do Sol (*ano sideral ou solar* ).

Registros concretos apontam que os primeiros calendários são o chinês, o hebreu e o egípcio, cada um com influências distintas. Os gregos definiram um calendário onde o ano tinha 354 dias com 12 meses. Já os romanos definiram um calendário que correspondia exatamente as lunações. O primeiro dia do mês tinha o nome de *Kalendae* (origem do nome calendário). O ano tinha 304 dias com 10 meses, porém as vezes era adicionado um mês extra para corrigir a defasagem de dias em relação as estações do ano.

Tempo depois o calendário romano foi reformulado por Numa Pompílio<sup>1</sup> onde foi seguido o calendário grego com 12 meses (com acréscimo de dois meses), passando a ter 354 dias. Porém essas mudanças não surgiram efeito e os problemas na contagem dos dias continuavam. No ano de 46 a.C. Júlio César<sup>2</sup> organizou o calendário (*juliano*) de acordo com os conselhos do astrónomo Sosígenes de Alexandria (séc. I a.C.). Ele notou que o calendário estava adiantado em 67 dias, por isso Júlio César ordenou adicionar dois meses (33 dias e 34 dias) ficando o ano com 445 dias no total. Júlio César decretou que os doze meses passassem a ter a mesma quantidade de dias que tem hoje; o ano seria calculado em 365,25 dias e para compensar essa fração, em 4 em 4 anos acrescentaria 1 dia (ano bissexto).

O ano solar tem dura¸c˜ao de 365,2422 dias e como o calend´ario juliano contava 365,25 dias isso criou uma diferença que se aproxima de 1 dia a cada 128 anos:

$$
365,25 \cdot 128 - 365,2422 \cdot 128 = 0,9984 \tag{1.1}
$$

Portanto foi necessário um novo ajuste. Em 1576, o Papa Gregório XIII<sup>3</sup> criou uma comissão com o intuito de estudar maneiras de fazer os ajustes necessários. A comissão foi composta por astrônomos, matemáticos, em destaque Christopher  $Clavius<sup>4</sup> e Luís Lílio<sup>5</sup>$ . Em 24 de fevereiro de 1582, Papa Gregório XIII enviou a bula *Inter Gravíssimas*<sup>6</sup>, o projeto de Lílio. Essa bula, que tinha o objetivo de corrigir o erro de 10 dias, continha os seguintes pontos em destaque:

<sup>&</sup>lt;sup>1</sup>Numa Pompílio (753 a.C. - 673 a.C.) foi um sabino escolhido como segundo rei de Roma.

<sup>&</sup>lt;sup>2</sup>Caio Júlio César (100 a.C. - 44 a.C.) foi um patrício, líder militar e político romano.

 $3$ Ugo Buoncompagni (1502 - 1585), foi o 226<sup>0</sup> Papa da Igreja Católica.

 $4(1538 - 1612)$  foi um sábio e matemático jesuíta alemão.

 $5(1510 - 1576)$  foi um médico, filósofo, astrónomo e cronologista italiano.

 ${}^6$ Disponível em [17]

- $\bullet$  o dia 4 de outubro de 1582 seria seguido do dia 15 de outubro<sup>7</sup>;
- os anos múltiplos de 100 só serão bissextos se forem também múltiplos de 400.

Esse segundo ponto foi para evitar que a diferença de 0,9984 dias se repetisse (ver equação (1.1)). Por isso, 1700, 1800, 1900 não foram bissextos, como 2100, 2200, 2300, não serão bissextos. Com isso a duração do ano gregoriano (que utilizamos atualmente) ´e de 365 dias, 5 horas, 46 minutos e 12 segundos, ou seja, 27 segundos a mais que o ano solar, porém essa diferença só será notada a cada 3000 anos, onde irá acumular 1 dia. Talvez l´a para o ano 5000 da nossa era, se ainda continuarmos com o mesmo calendário, seja necessário ter isso em consideração (MARQUES, 2012).

Em geral o calendário gregoriano é considerado universal, ao menos para relações internacionais. Países como China (calendário chinês. Ano 4717), Etiópia (calendário ge'ez. Ano 2012), Coreia do Norte (calendário juche, Ano 109), Afeganistão (calendário persa. Ano 1398), Israel (calendário judaico. Ano 5780), seguem calend´arios pr´oprios (todos os anos citados acima s˜ao equivalentes ao ano de 2020 no calendário gregoriano).

Falamos dos dias, meses e anos e deixamos por último (não menos importante) as semanas. Semana do latim *septimana* (sete manh˜as) possui sete dias e foi utilizada desde o calendário juliano. Acredita-se que a origem da semana está associada à duração das fases da lua. Os nomes de cada dia da semana foram tradicionalmente dados em homenagem aos astros como o Sol, Lua e Planetas, porém na tradução e com a influência da Igreja Católica usamos a terminação 'feira', do latim *feriae* que quer dizer "dias de festa", "férias" e "dias de mercado", nos dias da semana, apenas S´abado e Domingo que n˜ao levam o 'feira'. S´abado do hebraico *Sabat* (fim da obra dos "seis dias" [5], 345). Domingo do latim *dies Dominicus* (O dia do Senhor). Provém também da Igreja Católica que Domingo é o primeiro dia da semana em [5], 1166: "[...] O dia da ressurreição de Cristo é, ao mesmo tempo, o "primeiro dia da semana", memorial do primeiro dia da criação, e o "oitavo dia" em que Cristo, após o seu "repouso" do grande sábado, inaugura o "dia que o Senhor fez"[...]". Já a Organização Internacional para Padronização (ISO - International Organization for

 $7$ Podemos afirmar que o Algoritmo de Zeller é válido a partir desta data  $15/10/1582$ 

Standardization) estabeleceu a norma ISO 8601 onde define a Segunda-feira como o primeiro dia da semana e Domingo o sétimo dia. Essas definições do primeira dia da semana n˜ao interferem no Algoritmo de Zeller, pois depende da maneira que foi enumerada os dias da semana.

### 1.2 Definições e Teoremas

Uma divisão entre dois números inteiros pode ser exata ou não. O fato da divisão entre dois inteiros ser exata, implica em várias propriedades, entre elas a divisibilidade.

Definição 1.1. Dados dois números inteiros *a* e *b*, dizemos que *a* divide *b*, quando existe um  $c \in \mathbb{Z}$  tal que  $ac = b$ . Sendo assim, dizemos que a é um **divisor** de *b*, ou que *b* é **múltiplo** de *a*. Notação *a|b*.

**Observação 1.2.**  $0|a$  se e somente se,  $a = 0$ .

Como foi dito acima, a divisão entre dois números inteiros nem sempre é exata. Ao efetuar a divisão entre números que não são divisíveis obtemos uma sobra que denominamos *resto*. Euclides enunciou que é sempre possível efetuar uma divisão de dois números inteiros com resto. Esse é um resultado importante da Aritmética.

**Teorema 1.3** (Divisão Euclidiana). *Sejam a e b dois números inteiros com*  $b \neq 0$ *. Existem dois ´unicos n´umeros inteiros q e r tais que*

$$
a = bq + r
$$

*com*  $0 \leq r < |b|$ *.* 

Os números *q* e *r* são chamados, respectivamente, de **quociente** e de resto da divis˜ao de *a* por *b*. Na Divis˜ao Euclidiana, temos que o resto da divis˜ao de *a* por *b* ´e zero se, e somente se, *a* ´e m´ultiplo de *b*.

Corol´ario 1.4. *Dados dois n´umeros inteiros a e b com b >* 0*, existe um ´unico n´umero inteiro n tal que*

$$
nb \le a < (n+1)b.
$$

*onde n ´e quociente da divis˜ao de a por b.*

Demonstração. Pela divisão euclidiana, temos que existem dois únicos números inteiros *q* e *r* com  $0 \le r < |b|$ , tais que  $a = bq + r$ . Tomando  $n = q$ , temos  $a = nb + r$ , logo

$$
nb \le a = nb + r < nb + b = (n+1)b
$$

 $\Box$ 

Temos que o número inteiro *n* é o maior inteiro menor ou igual do que o número racional  $\frac{a}{l}$  $\frac{a}{b}$ . Dessa forma para  $0 \leq r < b$  temos que

$$
a = b \cdot n + r \tag{1.2}
$$

$$
\frac{a}{b} = n + \frac{r}{b},\tag{1.3}
$$

com  $0 \leq$ *r*  $\frac{1}{b}$  < 1. Observe que

$$
n \le \frac{a}{b} \le n+1. \tag{1.4}
$$

Dessa forma, temos a seguinte definição.

**Definição 1.5.** Definimos o número inteiro *n* como a **parte inteira** de  $\frac{a}{b}$ *b*  $\left(n =: \frac{a}{\frac{a}{\overline{b}}} \right)$ *b*  $\bigg| \bigg)$ .

Exemplo 1.6.

\n- $$
\left[\frac{7}{2}\right] = 3
$$
, pois  $7 = 3 \cdot 2 + 1$ .
\n- $\left[\frac{30}{4}\right] = 7$ , pois  $30 = 7 \cdot 4 + 2$ .
\n

Proposição 1.7. *Sejam A, b, c inteiros positivos. Então:* 

$$
\left[A + \frac{b}{c}\right] = A + \left[\frac{b}{c}\right]
$$

#### Demonstração.

Seja *<sup>q</sup>* a parte inteira de *<sup>b</sup> c* , ou seja $\begin{bmatrix} b \\ -\end{bmatrix}$ *c*  $\overline{\phantom{a}}$  $= q$ , logo por definição temos que

$$
q \le \frac{b}{c} \le q + 1\tag{1.5}
$$

Sendo assim, somando *A* às desigualdades 1.5

$$
A + q \le A + \frac{b}{c} \le A + q + 1 \Rightarrow \left[A + \frac{b}{c}\right] = A + q = A + \left[\frac{b}{c}\right]
$$

para todo *A* inteiro positivo.

Posteriormente usaremos a proposição a seguir para a contagem da quantidade de múltiplos de um número inteiro em um determinado intervalo.

**Proposição 1.8.** *Dados os inteiros a, b e c tais que*  $0 < a < b < c$ , *então o número de m´ultiplos de a entre b e c ´e dado por:*

*i*)  $\left[\frac{c}{2}\right]$ *a* i Γ  $\left[\frac{b-1}{2}\right]$ *a* 1 *, se incluirmos b na contagem; ii*)  $\left[\frac{c}{c}\right]$ *a* i Ξ *b a*  $\overline{\phantom{a}}$ *, se excluirmos b na contagem.*

#### Demonstração.

A quantidade de múltiplos não nulos de *a* menores ou iguais a *c*, é o quociente entre *c* e *a*, ou seja,  $\left\lceil \frac{c}{c} \right\rceil$ *a*  $\big] .$ Como queremos contar o número de múltiplos de  $a$ entre  $b$  e  $c$ , precisamos contar os múltiplos de  $a$  entre 0 e  $(b-1)$ . Já que  $0 < a < b < c$ , ent˜ao basta subtrair a quantidade de m´ultiplos de *a* entre 0 e *c* pela quantidade de múltiplos de *a* entre  $0 e b - 1$ . Se quisermos excluir o *b* da contagem, basta contar os m´ultiplos de *a* entre 0 e *b*.

 $\Box$ 

Exemplo 1.9. Quantos múltiplos de 7 existem entre 91 e 200?

Como 91 é múltiplo de 7, podemos fazer a contagem incluindo ou excluindo o número 91:

 $\Box$ 

#### *CAP´ITULO 1. PRELIMINARES* 22

i) Incluindo o 91 temos

$$
\left[\frac{200}{7}\right] - \left[\frac{91-1}{7}\right] = 28 - 12 = 16.
$$

ii) Excluindo o 91 temos

$$
\left[\frac{200}{7}\right] - \left[\frac{91}{7}\right] = 28 - 13 = 15.
$$

Vimos no Teorema 1.3 que é possível efetuar uma divisão de dois inteiros com resto. Apresentaremos agora a definição e proposições de Congruências, a Aritmética dos Restos.

**Definição 1.10.** Seja  $m > 1$  um número natural. Dois números inteiros  $a \in b$  são ditos congruentes m´odulo *m* se os restos da divis˜ao euclidiana de *a* e *b* por *m* forem iguais. Sendo assim, escrevemos

$$
a \equiv b \mod m \tag{1.6}
$$

#### Exemplo 1.11.

Temos que,  $14 \equiv 8 \mod 3$ . De fato, já que 14 e 8 deixam resto 2 na divisão por 3.

A congruência é uma relação de equivalência.

**Proposição 1.12.** *Sejam*  $a, b, c$  *e*  $m$  *inteiros com*  $m > 1$ *, temos que:* 

- *i*)  $a \equiv a \mod m$  *(Reflexiva)*
- *ii)* se  $a \equiv b \mod m$ , então  $b \equiv a \mod m$  *(Simetria)*
- *iii)* se  $a \equiv b \mod m$  e  $b \equiv c \mod m$ , então  $a \equiv c \mod m$  (Transitividade)

A proposição a seguir nos permite verificar de maneira simples se dois números inteiros são congruentes ou não, ou seja, não é necessário efetuar a divisão dos números por  $m$  e analisar os respectivos restos.

**Proposição 1.13.** *Sejam a*, *b e m inteiros com*  $m > 1$  *então*  $a \equiv b \mod m$  *se e somente se,*  $m|(b-a)$ .

#### Demonstração.

Sejam  $a = mq_1 + r_1$ , com  $0 \le r_1 < m$  e  $b = mq_2 + r_2$ , com  $0 \le r_2 < m$ . Logo,

$$
m|(a-b) = m(q_1 - q_2) + (r_1 - r_2)
$$

Isto implica que  $m|r_1 - r_2$ .

Como

$$
0 \le r_1 < m \Rightarrow 0 \le r_1 < m \Rightarrow -m < r_1 - r_2 < m
$$
\n
$$
0 \le r_2 < m \qquad -m < -r_2 \le 0
$$

Logo  $m|r_1 - r_2 \Rightarrow r_1 - r_2 = 0 \Rightarrow r_1 = r_2 \Rightarrow a \equiv b \mod m$ 

Reciprocamente, temos que  $a \equiv b \mod m$  se e somente se,  $r_1 = r_2$  já que  $mq_1 + r_1 \equiv mq_2 + r_2 \mod m$ , isto implica que  $m|b - a$ , pois  $|r_1 - r_2| < m$ .

**Proposição 1.14.** *Sejam a e*  $m \geq 2$  *inteiros. Então*  $a \equiv a + mk \mod m$ , para *todo k inteiro.*

#### Demonstração.

Se  $a \equiv a + mk \mod m$ , pela Proposição 1.13 temos que  $m|a + mk - a = mk$ 

 $\Box$ 

**Exemplo 1.15.**  $6 \equiv 6 + 7 \cdot 5 = 41 \equiv 11 \equiv 1 \mod 5$ 

Corolário 1.16. *Sejam a e m inteiros*,  $a = mq + r$  *se e somente se*,  $a \equiv r \mod m$ . *Ou seja, cada n´umero inteiro a ´e congruente, m´odulo m, a seu resto na divis˜ao por m.*

A definição de congruência permite que usemos as operações de adição e multiplicação nos inteiros. Vejamos a proposição a seguir.

 $\Box$ 

Proposição 1.17. *Sejam a*, *b*, *c*, *d*,  $m \in \mathbb{Z}$ , *com*  $m > 1$ 

- *i*) Se  $a \equiv b \mod m$   $e c \equiv d \mod m$ , então  $a + c \equiv b + d \mod m$ .
- *ii)* Se  $a \equiv b \mod m$  *e*  $c \equiv d \mod m$ , então  $ac \equiv bd \mod m$ .

#### Demonstração.

- i) Temos que  $m|b-a \text{ }e m|d-c$ . Note que  $m|(b-a)+(d-c)$ , logo  $m|(b+d)-(a+c)$ , isso implica que  $a + c \equiv b + d \mod m$ .
- ii) Como  $m|b a \text{ e } m|d c$ , temos que  $m|d(b a) + a(d c) = bd ac$ . Portanto  $ac \equiv bd \mod m$ .

 $\Box$ 

Exemplo 1.18. Como  $9 \equiv 3 \mod 6$  e  $19 \equiv 1 \mod 6$ , então  $28 \equiv 4 \mod 6$ .

Exemplo 1.19. Como  $25^{40} \equiv 1 \mod 13$  e  $27^{30} \equiv 1 \mod 13$ , então  $25^{40} + 27^{30} \equiv 2$ mod 13.

### 1.3 Algoritmo de Zeller

Nesta seção apresentaremos uma fórmula simplificada do Algoritmo de Zeller<sup>8</sup>. Para isso, veremos proposições que vão auxilar na montagem do algoritmo, baseadas em [9] e [15].

O Algoritmo de Zeller tem como objetivo principal descobrir qual ´e o dia da semana correspondente a uma determinada data do passado ou do futuro. Para iniciarmos a construção do algoritmo, determinaremos algumas adaptações:

- $\bullet$  o algoritmo terá validade a partir do ano 1601.
- colocaremos os meses de janeiro e fevereiro no final do ano, portanto adotaremos março como o primeiro mês.

 $8$ Julius Christian Johannes Zeller (1822-1899) foi um matemático alemão que publicou a fórmula do algoritmo em março de 1883.

- $\bullet$  usaremos  $(d, m, A)$  como notação de uma data, onde  $d$  é o dia,  $m$  o mês e  $A$  o ano, com *m* obedecendo a Tabela 1.1 e *A >* 1600.
- $\bullet$  iremos enumerar os dias da semana: domingo (1), segunda (2), terça (3), quarta  $(4)$ , quinta  $(5)$ , sexta  $(6)$ , sábado  $(0)$ .

| mês    | $n^{\Omega}$   | mês        |    |
|--------|----------------|------------|----|
| março  |                | setembro   |    |
| abril  | $\overline{2}$ | outubro    | 8  |
| maio   | 3              | novembro   | Q  |
| junho  |                | dezembro   | 10 |
| julho  | 5              | janeiro*   | 11 |
| agosto | 6              | fevereiro* | 12 |

Tabela 1.1: Numeração dos meses

(\*) Os meses de janeiro e fevereiro de um determinado ano serão considerados como os meses 11 e 12 do ano anterior.

#### Exemplo 1.20.

- 21 de agosto de 1898 será representado por  $(21, 6, 1898)$ .
- 5 de janeiro de 1920 será representado por  $(5, 11, 1919)$ .
- 29 de fevereiro de 1992 será representado por  $(29, 12, 1991)$ .

Para melhor compreensão da proposição a seguir, iremos apresentar definições sobre os anos bissextos.

**Definição 1.21.** Um ano é bissexto quando tem um dia extra, isto é, possui 366 dias.

**Definição 1.22.** Seja  $b > 1600$ ,  $b$  será bissexto se for múltiplo de 4, exceto quando for um ano centenário (múltiplo de 100) que só será bissexto se for múltiplo de 400.

Para chegarmos no Algoritmo de Zeller, começaremos a contar quantos anos bissextos tem entre 1600 e um ano A qualquer, como veremos na proposição a seguir.

Proposição 1.23. *Seja A* > 1600*. Então, no intervalo* (1600*, A*] *temos que:* 

*i*) o número de anos múltiplos de 4 é

$$
\left[\frac{A}{4}\right]-400
$$

ii) o número de anos centenários que não são bissextos é

$$
\left[\frac{A}{100}\right] - \left[\frac{A}{400}\right] - 12
$$

*iii) o n´umero de anos bissextos B ´e*

$$
B = \left[\frac{A}{4}\right] - \left[\frac{A}{100}\right] + \left[\frac{A}{400}\right] - 388
$$

#### Demonstração.

i) Pela Proposição 1.8 temos que:

$$
\left[\frac{A}{4}\right] - \left[\frac{1600}{4}\right] = \left[\frac{A}{4}\right] - 400
$$

ii) Primeiramente, contamos o número de anos centenários de 1601 até o ano A:

$$
\left[\frac{A}{100}\right] - \left[\frac{1600}{100}\right] = \left[\frac{A}{100}\right] - 16\tag{1.7}
$$

contamos também o número de anos centenários bissextos de 1601 até o ano *A*:

$$
\left[\frac{A}{400}\right] - \left[\frac{1600}{400}\right] = \left[\frac{A}{400}\right] - 4\tag{1.8}
$$

fazendo  $(1.7) - (1.8)$ :

$$
\left[\frac{A}{100}\right] - 16 - \left(\left[\frac{A}{400}\right] - 4\right) = \left[\frac{A}{100}\right] - 16 - \left[\frac{A}{400}\right] - 4 = \left[\frac{A}{100}\right] - \left[\frac{A}{400}\right] - 12
$$

iii) Basta fazer (i)  $-$  (ii), isto  $\acute{e}$ :

$$
\left[\frac{A}{4}\right] - 400 - \left(\left[\frac{A}{100}\right] - \left[\frac{A}{400}\right] - 12\right) = \left[\frac{A}{4}\right] - \left[\frac{A}{100}\right] + \left[\frac{A}{400}\right] - 388
$$

Para a construção do Algoritmo de Zeller, inicialmente determinaremos o dia da semana do primeiro dia do mês 1 de um ano  $A$  qualquer com  $A > 1600$ . Como definimos anteriormente, março é o primeiro mês na contagem. Portanto iremos deduzir a fórmula que encontrará o dia da semana do 1<sup>0</sup> de março de um ano *A* qualquer.

Definição 1.24. Para melhor compreensão, usaremos a seguinte notação para o dia da semana de uma data:  $S_{(d,m,A)}$ , onde  $d$  é dia do mês,  $m$  é o mês, e  $A$  é ano, nas notações acima.

Observemos que a diferença de dias de 1<sup>0</sup> de março do ano A, não-bissexto, para o 1<sup>0</sup> de março do ano  $(A + 1)$  são de 365 dias, ou seja, se *s* é o dia da semana de  $01/03/A$ , então  $s + 1$  será o dia da semana de  $01/03/(A+1)$ , isto por que  $365 \equiv 1$ mod 7. Isso também é válido para os anos seguintes. Caso o ano A seja bissexto, a diferença será de 366 dias, logo se *s* é o dia da semana  $01/03/\overline{A}$ , então  $s + 2$  será o dia da semana de  $01/03/\overline{A} + 1$ , já que  $366 \equiv 2 \mod 7$ .

Partindo do fato de que  $1^{\circ}$  de março de 1600 foi uma quarta-feira (4), temos que:

$$
S_{(1,1,A)} \equiv (4 + (A - 1600) + B) \mod 7
$$
  
\n
$$
\equiv \left(4 + A - 1600 + \left[\frac{A}{4}\right] - \left[\frac{A}{100}\right] + \left[\frac{A}{400}\right] - 388\right) \mod 7
$$
  
\n
$$
\equiv \left(4 + A + \left[\frac{A}{4}\right] - \left[\frac{A}{100}\right] + \left[\frac{A}{400}\right] - 1988\right) \mod 7
$$

Como  $-1988 \equiv 0 \mod 7$ , temos

$$
S_{(1,1,A)} \equiv \left(4+A+\left[\frac{A}{4}\right]-\left[\frac{A}{100}\right]+\left[\frac{A}{400}\right]\right) \mod 7\tag{1.9}
$$

 $\Box$ 

Exemplo 1.25. Vamos descobrir o dia da semana de  $1^{\circ}$  de março de 1894, isto é,  $S_{(1,1,1894)}$ .

$$
S_{(1,1,1894)} \equiv \left(4 + 1894 + \left[\frac{1894}{4}\right] - \left[\frac{1894}{100}\right] + \left[\frac{1894}{400}\right]\right) \mod 7
$$
  
\n
$$
\equiv (4 + 1894 + 473 - 18 + 4) \mod 7
$$
  
\n
$$
\equiv 2357 \mod 7
$$
  
\n
$$
\equiv 5 \mod 7
$$

Portanto,  $1^{\circ}$  de março de 1894 foi uma quinta-feira.

Agora iremos determinar o dia da semana do primeiro dia de cada mês. Note que todos os meses, exceto fevereiro, tem 30 ou 31 dias e que  $30 \equiv 2 \mod 7$  e  $31 \equiv 3$ mod 7. Partindo de que  $(4)$  foi o dia da semana de  $1^{\circ}$  de março de 1600 e que de março para abril a diferença é de 31 dias logo deveremos acrescentar 3, obtendo 7. De abril para maio a diferença é de 30 dias, ou seja, acrescenta-se 2, obtendo 9 e assim sucessivamente como na Tabela 1.2, cada valor do acréscimo por mês e o valor somado.

| m              | meses                                                     | acréscimo por mês | $\mathfrak{L}(m)$      | mod 7          |
|----------------|-----------------------------------------------------------|-------------------|------------------------|----------------|
|                | $1^{\Omega}$ março                                        |                   | $\mathcal{Z}(1) = 4$   | 4              |
| $\overline{2}$ | $1^{\circ}$ março $\longrightarrow 1^{\circ}$ abril       | $+3$              | $\mathcal{Z}(2) = 7$   | $\theta$       |
| 3              | $1^{\circ}$ abril $\longrightarrow 1^{\circ}$ maio        | $+2$              | $\mathcal{Z}(3) = 9$   | $\overline{2}$ |
| 4              | $1^{\circ}$ maio $\rightarrow 1^{\circ}$ junho            | $+3$              | $\mathcal{Z}(4) = 12$  | 5              |
| 5              | $1^{\circ}$ junho $\rightarrow 1^{\circ}$ julho           | $+2$              | $\mathcal{Z}(5) = 14$  | $\theta$       |
| 6              | $1^{\circ}$ julho $\rightarrow 1^{\circ}$ agosto          | $+3$              | $\mathcal{Z}(6) = 17$  | 3              |
|                | $1^{\circ}$ agosto $\longrightarrow 1^{\circ}$ setembro   | $+3$              | $\mathcal{Z}(7) = 20$  | 6              |
| 8              | $1^{\circ}$ setembro $\longrightarrow 1^{\circ}$ outubro  | $+2$              | $\mathcal{Z}(8) = 22$  |                |
| 9              | $1^{\circ}$ outubro $\longrightarrow 1^{\circ}$ novembro  | $+3$              | $\mathcal{Z}(9) = 25$  | 4              |
| 10             | $1^{\circ}$ novembro $\longrightarrow 1^{\circ}$ dezembro | $+2$              | $\mathcal{Z}(10) = 27$ | 6              |
| 11             | $1^{\circ}$ dezembro $\longrightarrow 1^{\circ}$ janeiro  | $+3$              | $\mathcal{Z}(11) = 30$ | $\overline{2}$ |
| 12             | $1^{\circ}$ janeiro $\longrightarrow 1^{\circ}$ fevereiro | $+3$              | $\mathcal{Z}(12) = 33$ | 5              |

Tabela 1.2: Acréscimo de dias entre os meses

Zeller encontrou uma fórmula em função dos meses  $m = 1, 2, \cdots, 12$  que já nos dá os valores dos acréscimos (somados) dos dias de um mês para o outro:

$$
\mathcal{Z}(m) = 2 + \left[\frac{13m - 1}{5}\right] \tag{1.10}
$$

Para encontrarmos o dia da semana do primeiro dia de cada mês, basta substituirmos  $\alpha$  (4) da fórmula (1.9) pela fórmula de Zeller, sendo assim temos:

$$
S_{(1,m,A)} \equiv \left(2 + \left[\frac{13m-1}{5}\right] + A + \left[\frac{A}{4}\right] - \left[\frac{A}{100}\right] + \left[\frac{A}{400}\right]\right) \tag{1.11}
$$

Exemplo 1.26. Determinar o dia da semana de  $1^0$  de setembro de 1991.

$$
S_{(1,7,1991)} \equiv \left(2 + \left[\frac{13 \cdot 7 - 1}{5}\right] + 1991 + \left[\frac{1991}{4}\right] - \left[\frac{1991}{100}\right] + \left[\frac{1991}{400}\right]\right) \mod 7
$$
  
\n
$$
\equiv (2 + 18 + 1991 + 497 - 19 + 4) \mod 7
$$
  
\n
$$
\equiv 2493 \mod 7
$$
  
\n
$$
\equiv 1 \mod 7.
$$

Portanto,  $1^{\circ}$  de setembro de 1991 foi um domingo.

Exemplo 1.27. Determinar o dia da semana de  $1^{\circ}$  de fevereiro de 2003. Lembrando que consideramos fevereiro como o mˆes 12 do ano anterior, ou seja, *S*(1*,*12*,*2002)

$$
S_{(1,12,2002)} \equiv \left(2 + \left[\frac{13 \cdot 12 - 1}{5}\right] + 2002 + \left[\frac{2002}{4}\right] - \left[\frac{2002}{100}\right] + \left[\frac{2002}{400}\right]\right) \mod 7
$$
  
\n
$$
\equiv (2 + 31 + 2002 + 500 - 20 + 5) \mod 7
$$
  
\n
$$
\equiv 2520 \mod 7
$$
  
\n
$$
\equiv 0 \mod 7.
$$

Portanto,  $1^{\circ}$  de fevereiro de 2003 foi um sábado.

Agora, para determinar o dia da semana de qualquer data (*d*), devemos somar  $(d-1)$  à fórmula  $(1.11)$ , resultando no Algoritmo de Zeller

$$
S_{(d,m,A)} \equiv \left( (d-1) + 2 + \left[ \frac{13m-1}{5} \right] + A + \left[ \frac{A}{4} \right] - \left[ \frac{A}{100} \right] + \left[ \frac{A}{400} \right] \right) \tag{1.12}
$$

$$
\equiv \left(d+1+\left[\frac{13m-1}{5}\right]+A+\left[\frac{A}{4}\right]-\left[\frac{A}{100}\right]+\left[\frac{A}{400}\right]\right). \tag{1.13}
$$

Exemplo 1.28. Determinar o dia da semana de 21 de julho de 1969.

$$
S_{(21,5,1969)} \equiv \left(21 + 1 + \left[\frac{13 \cdot 5 - 1}{5}\right] + 1969 + \left[\frac{1969}{4}\right] - \left[\frac{1969}{100}\right] + \left[\frac{1969}{400}\right]\right) \mod 7
$$
  
\n
$$
\equiv (21 + 1 + 12 + 1969 + 492 - 19 + 4) \mod 7
$$
  
\n
$$
\equiv 2480 \mod 7
$$
  
\n
$$
\equiv 2 \mod 7.
$$

Portanto, 21 de julho de 1969 foi uma segunda-feira.

Exemplo 1.29. Determinar o dia da semana de 9 de novembro de 1989.

$$
S_{(9,9,1989)} \equiv \left(9 + 1 + \left[\frac{13 \cdot 9 - 1}{5}\right] + 1989 + \left[\frac{1989}{4}\right] - \left[\frac{1989}{100}\right] + \left[\frac{1989}{400}\right]\right) \mod 7
$$
  
\n
$$
\equiv (9 + 1 + 23 + 1989 + 497 - 19 + 4) \mod 7
$$
  
\n
$$
\equiv 2504 \mod 7
$$
  
\n
$$
\equiv 5 \mod 7.
$$

Portanto, 9 de novembro de 1989 foi uma quinta-feira.

Podemos reescrever o Algoritmo de Zeller considerando  $A = 100C + D$ , com  $0 \leq D < 100$ . Desta forma teremos o seguinte:

• 
$$
\frac{A}{4} = \frac{100C + D}{4} = 25C + \frac{D}{4};
$$
  
\n•  $\frac{A}{100} = \frac{100C + D}{100} = C + \frac{D}{100};$   
\n•  $\frac{A}{400} = \frac{100C + D}{400} = \frac{C}{4} + \frac{D}{400}.$ 

Substituindo em *B* (Proposição 1.23):

$$
B = \left[25C + \frac{D}{4}\right] - \left[C + \frac{D}{100}\right] + \left[\frac{C}{4} + \frac{D}{400}\right] - 388
$$
  
= 25C +  $\left[\frac{D}{4}\right] - C - \left[\frac{D}{100}\right] + \left[\frac{C}{4} + \frac{D}{400}\right] - 388$ 

Como  $0 \le D < 100 \log_{10} \frac{D}{100} < 1 \Rightarrow$  $\left[\frac{D}{100}\right] = 0$  e  $\left[\frac{D}{400}\right]$  $= 0$ , logo:

$$
B = 25C + \left[\frac{D}{4}\right] - C + \left[\frac{C}{4}\right] - 388\tag{1.14}
$$

$$
=24C + \left[\frac{D}{4}\right] + \left[\frac{C}{4}\right] - 388\tag{1.15}
$$

Como  $388 \equiv 3 \mod 7$  e  $24 \equiv 3 \mod 7$ , temos:

$$
B \equiv \left(3C + \left[\frac{D}{4}\right] + \left[\frac{C}{4}\right] - 3\right) \mod 7\tag{1.16}
$$

Seguindo igualmente as ideias para encontrar a equação  $(1.13)$ , segue que:

$$
s \equiv (4 + (100C + D - 1600) + B) \mod 7
$$
\n(1.17)

$$
\equiv \left(4 + 100C + D - 1600 + 3C + \left[\frac{D}{4}\right] + \left[\frac{C}{4}\right] - 3\right) \mod 7\tag{1.18}
$$

$$
\equiv \left(4 + 103C + D - 1603 + \left[\frac{D}{4}\right] + \left[\frac{C}{4}\right]\right) \mod 7\tag{1.19}
$$

$$
\equiv \left(4 + 5C + D + \left[\frac{D}{4}\right] + \left[\frac{C}{4}\right]\right) \mod 7. \tag{1.20}
$$

A fórmula  $(1.20)$  é equivalente à  $(1.9)$ . Temos também que a fórmula  $(1.21)$ , que é equivalente a (1.11).

$$
s \equiv \left(2 + \left[\frac{13m - 1}{5}\right] + 5C + D + \left[\frac{D}{4}\right] + \left[\frac{C}{4}\right]\right) \mod 7. \tag{1.21}
$$

 $\mathrm{D}{\mathbf{a}}{\mathbf{\acute{u}}}$  temos:

$$
s \equiv \left(d+1+\left[\frac{13m-1}{5}\right]+5C+D+\left[\frac{D}{4}\right]+\left[\frac{C}{4}\right]\right) \mod 7. \tag{1.22}
$$

Exemplo 1.30. Vejamos que dia *caiu* o 7 de setembro de 1822.

 $1822 = 100 \cdot 18 + 22$ , onde  $C = 18$  e  $D = 22$ .

$$
s \equiv \left(7 + 1 + \left[\frac{13 \cdot 7 - 1}{5}\right] + 5 \cdot 18 + 22 + \left[\frac{22}{4}\right] + \left[\frac{18}{4}\right]\right) \mod 7
$$
  
\n
$$
\equiv (7 + 1 + 18 + 90 + 22 + 5 + 4) \mod 7
$$
  
\n
$$
\equiv 147 \mod 7
$$
  
\n
$$
\equiv 0 \mod 7.
$$

Logo, 7 de setembro de 1822 *caiu* no sábado.

Dado um dia da semana, podemos descobrir as possíveis datas do mês para aquele dia. Vejamos os exemplos a seguir.

Exemplo 1.31. Quais datas do mês de dezembro de 2002 *caíram* na terça-feira? Precisamos encontrar os possíveis valores de *d* a partir da congruência:

$$
S_{(d,10,2002)} \equiv 3 \mod 7
$$

Sendo assim, usando a fórmula  $(1.13)$  temos:

$$
S_{(d,10,2002)} \equiv \left(d+1+\left[\frac{13\cdot10-1}{5}\right]+2002+\left[\frac{2002}{4}\right]-\left[\frac{2002}{100}\right]+\left[\frac{2002}{400}\right]\right) \equiv 3 \mod 7
$$
  
\n
$$
\equiv (d+1+25+2002+500-20+5) \equiv 3 \mod 7
$$
  
\n
$$
\equiv (d+2513) \equiv 3 \mod 7
$$
  
\n
$$
\equiv (d+0) \equiv 3 \mod 7.
$$

Como dezembro tem 31 dias, então  $1 \leq d \leq 31$ . Portanto, para satisfazer a última  $\text{congruência } d \in \{3, 10, 17, 24, 31\}.$ 

Exemplo 1.32. Em qual dia do mês de agosto *cairá* o Dia dos Pais de 2041?

Sabemos que o no Brasil o Dia dos Pais é o segundo domingo do mês de agosto. Sendo assim, descobriremos as datas que *cairão* no domingo de agosto em 2041.

$$
S_{(d,6,2041)} \equiv \left(d+1+\left[\frac{13\cdot 6-1}{5}\right]+2041+\left[\frac{2041}{4}\right]-\left[\frac{2041}{100}\right]+\left[\frac{2041}{400}\right]\right) \equiv 1 \mod 7
$$
  
\n
$$
\equiv (d+1+15+2041+510-20+5) \equiv 1 \mod 7
$$
  
\n
$$
\equiv (d+2552) \equiv 1 \mod 7
$$
  
\n
$$
\equiv (d+4) \equiv 1 \mod 7.
$$

Como agosto tem 31 dias, então  $1 \leq d \leq 31,$ logo $d \in \{4,11,18,25\}.$ Como queremos o segundo domingo, então o Dia dos Pais de 2041 será 11 de agosto.

# CAPÍTULO<sub>2</sub>

### Proposta de Sequência Didática

Segundo a referência [2] a área da matemática no ensino fundamental deve se comprometer a desenvolver o letramento matem´atico, que conforme define segundo [3], "é a capacidade individual de formular, empregar, e interpretar a matemática em uma variedade de contextos. Isso inclui raciocinar matematicamente e utilizar conceitos, procedimentos, fatos e ferramentas matemáticas para descrever, explicar e predizer fenômeno". Ao avançar para o ensino médio, o propósito não diverge do que está posto para os anos finais do ensino fundamental e busca consolidar, ampliar e aprofundar as aprendizagens desenvolvidas na etapa anterior do ensino. Buscando alcançar o esperado para o ensino na área da matemática, os docentes utilizam diversas estratégias metodológicas, entre elas as sequências didáticas.

Uma sequência didática (SD) é compreendida por atividades encadeadas e com níveis progressivos de desafio, através das quais os alunos são convocados a refletir sobre conteúdos de uma área de ensino, bem como sobre os procedimentos e ações necessários para alcançar os objetivos propostos. Conforme [18] uma SD pode ser definida como "um conjunto de atividades ordenadas, estruturadas e articuladas para a realização de certos objetivos educacionais, que têm um princípio e um fim conhecidos tanto pelos professores como pelos alunos (...)".

### 2.1 A Sequência Didática

Nesta seção apresentaremos uma sequência didática relacionado ao Algoritmo de Zeller para o ensino básico. Atendendo ao que propõe [2] como uma das competências gerais para o ensino no Brasil, expressa pela seguinte redação:

> 2. Exercitar a curiosidade intelectual e recorrer à abordagem própria das ciências, incluindo a investigação, a reflexão, a análise crítica, a imaginação e a criatividade, para investigar causas, elaborar e testar hipóteses, formular e resolver problemas e criar soluções (inclusive tecnológicas) com base nos conhecimentos das diferentes áreas.

Considerando as competências específicas da área de matemática para o ensino fundamental:

> 5. Utilizar processos e ferramentas matemáticas, inclusive tecnologias digitais disponíveis, para modelar e resolver problemas cotidianos, sociais e de outras áreas de conhecimento, validando estratégias e resultados.

> 6. Enfrentar situações-problema em múltiplos contextos, (...) expressar suas respostas e sintetizar conclus˜oes, utilizando diferentes registros e linguagens (gráficos, tabelas, esquemas (...) e outras linguagens para descrever algoritmos).

E atentando às competências específicas da área de matemática e suas tecnologias para o ensino médio:

> 1. Utilizar estratégias, conceitos e procedimentos matemáticos para interpretar situações em diversos contextos, sejam atividades cotidianas (...) de modo a contribuir para uma formação geral.

> 3. Utilizar estratégias, conceitos, definições e procedimentos matemáticos para interpretar, construir modelos e resolver problemas em diversos contextos, analisando a plausibilidade dos resultados e a adequação das soluções propostas, de modo a construir argumentação consistente.

Essa proposta de sequência tem como objetivo principal fazer com que os alunos por meio das ferramentas matem´aticas para determinar o dia da semana de qualquer data, ou seja, compreender a matemática existente no calendário, algo que utilizamos no dia a dia. O público alvo dessa sequência são os alunos das séries finais do ensino fundamental ( $6^{\circ}$  ao  $9^{\circ}$  ano) e do ensino médio.

A organização dessa sequência será feita através de momentos. No primeiro momento um breve histórico sobre o calendário. No segundo momento, será apresentado os conhecimentos necessários para o uso do algoritmo com adaptações dos conteúdos vistos no capítulo anterior. No momento seguinte, através de uma série de questões apresentaremos ideias que auxiliarão os alunos a usar o algoritmo. No quarto momento daremos destaque direto ao Algoritmo de Zeller, usando-o na prática. Depois partiremos para a produção final: a construção de um calendário de uma página só.

## $2.1.1 \quad 1^{\Omega}$  Momento: Apresentação da Proposta

Em uma aula iniciaremos a proposta apresentando a história da construção do calend´ario gregoriano, nosso objeto de estudo, dando ˆenfase aos problemas que surgiram ao longo do tempo e as tentativas de ajustes, incluindo a correção feita pelo Papa Gregório XIII. Esse momento poderá ser organizando juntamente com um professor de história. Nosso objetivo nesse momento é motivar os alunos através do processo histórico do nosso calendário e toda a dificuldade para ajustá-lo.

### 2.1.2  $2^{\circ}$  Momento: Ferramentas

Neste momento iremos mostrar, usando  $[4]$  e  $[6]$  como referências, os conteúdos b´asicos necess´arios para desenvolver o Algoritmo de Zeller em sala de aula. Os conteúdos que serão apresentados são geralmente trabalhados com turmas do  $6<sup>0</sup>$ ano do ensino fundamental, porém não restringe o uso do algoritmo a essa série. Como já foi dito, o algoritmo poderá será trabalhado com qualquer série do  $6<sup>0</sup>$  ao  $9<sup>0</sup>$  ano do ensino fundamental e também pode ser adaptado para o ensino médio.

Nesse segundo momento, que poderá ser dividido em três aulas, trabalharemos com o algoritmo da divisão, múltiplos e divisores, e aritmética dos restos.

#### 2.1.2.1 Algoritmo da Divisão

Na matemática, a divisão significa repartir um valor em partes iguais. A divisão  $\acute{e}$  uma das operações básicas, a operação inversa da multiplicação. Iniciamos com a definição da divisão.

Definição 2.1. Dada uma divisão entre dois números inteiros definimos:

- i) Dividendo  $(D)$ , que é o número que será dividido;
- ii) Divisor  $(d)$ , que é o número que irá dividir o dividendo;
- iii) Quociente  $(q)$ , o valor inteiro da divisão;
- iv) Resto  $(r)$ , o valor que sobra da divisão, onde  $0 \le r < d$ .

É muito utilizado nas escolas o método das chaves para a resolução de divisão entre números. Aqui poderão ser abordados exemplos com o intuito de revisar essa operação no ensino fundamental. Para o ensino médio essa aula poderá ser omitida, já que pressupõe-se que os alunos já tenham habilidade necessária para efetuar a divisão.

#### Exemplo 2.2. A divisão de 15 por 3:

$$
\begin{array}{c|c}\n15 & 3 \\
0 & 5\n\end{array}
$$

Observe que  $D = 15, d = 3, q = 5$  e  $r = 0$ 

Quando o resto da divisão for igual a 0 chamamos de divisão exata.

Podemos escrever a divisão da seguinte forma (Divisão Euclidiana):

$$
D = d \cdot q + r
$$

Usando o Exemplo  $(2.2)$  temos:  $15 = 3 \cdot 5 + 0$ .

Exemplo 2.3. Dividindo 431 por 8:

$$
\begin{array}{c|c}\n431 & 8 \\
7 & 53\n\end{array}
$$

ou  $431 = 8 \cdot 53 + 7$ .

#### 2.1.2.2 Múltiplos e Divisores

O conteúdo de múltiplos e divisores é trabalhado no  $6^{\text{o}}$  ano do ensino fundamental e poderá ser revisado para séries posteriores. A seguir a definição de múltiplos e divisores, incluindo exemplos.

Definição 2.4. Sejam *a* e *b* dois números naturais. Dizemos que *b* é **múltiplo** de  $a$  (ou  $a$  é **divisor** de  $b$ ), se existir um número  $k$ , natural, tal que:

$$
b = a \cdot k
$$

Exemplo 2.5. A sequência dos números naturais múltiplos de 3:

$$
m(3): 3, 6, 9, 12, 15, \cdots
$$

A sequência dos múltiplos de um número natural é infinita. Em uma divisão exata de números naturais, temos que o dividendo  $(D)$  é múltiplo do divisor  $(d)$  e do quociente (*q*).

Exemplo 2.6. A sequência dos números naturais divisores de 24:

$$
d(24): 1, 2, 3, 4, 6, 8, 12, 24.
$$

A sequência de divisores de um número natural diferente de zero é finita e inicia com o número 1.

Exemplo 2.7.

$$
\begin{array}{c|c}\n108 & 6 \\
0 & 18\n\end{array}
$$

Podemos afirmar que:

- $\bullet\,$  6 é divisor de 108;
- $\bullet$  108 é divisível por 6;

 $\bullet$  108 é múltiplo de 6 e/ou 18.

Podemos definir, para o aluno, Parte Inteira (ver Corolário 1.4) como sendo a quantidade de m´ultiplos de um n´umero em um intervalo determinado, ou seja, o quociente *q* da divisão (Proposição 1.8)

Exemplo 2.8. Quantos múltiplos de 9 há entre 1 e 358?

$$
\begin{array}{c|c}\n358 & 9 \\
7 & 39\n\end{array}
$$

Quociente 39, portanto há 39 múltiplos de 9 entre 1 e 358.

#### 2.1.2.3 Aritmética dos Restos

Essa aula tem como intuito "traduzir" o necessário do conteúdo de congruência para o ensino básico.

A aritmética dos restos (congruência) é simplesmente fazer contas com os restos das divisões. Porém, a sugestão é de não usarmos as notações de congruência nas aulas. A seguir será apresentado alguns exemplos de como poderá ser abordado o conteúdo no ensino fundamental e no médio.

Exemplo 2.9. Como calcular o resto de divisões de números *grandes*? Já vimos anteriormente como calcular o resto de uma divisão. É evidente que para o cálculo de números *grandes* o método fica bem exaustivo. Podemos utilizar a decomposição dos números por múltiplos do divisor.

Encontre o resto da divis˜ao de 1345 por 7. Podemos decompor o 1345 em grupos de múltiplos de 7:

$$
1345 = \underbrace{700}_{m(7)} + 645 = \underbrace{700 + 490}_{m(7)} + 155 = \underbrace{700 + 490 + 140}_{m(7)} + 15 = \underbrace{700 + 490 + 140 + 14}_{m(7)} + 1
$$

Note que a última parcela é  $1 < 7$ , logo 1 é o resto.

Observação 2.10. Os possíveis restos na divisão de dois números naturais são sempre menores que o quociente, ou seja,  $r \in \{0, 1, 2, \cdots (q-1)\}.$ 

#### Exemplo  $2.11.$  O resto da divisão de  $2019+2020$  por 7. Decompondo o  $2019$ :

$$
2019 = \underbrace{1400}_{m(7)} + 619 = \underbrace{1400 + 560}_{m(7)} + 59 = \underbrace{700 + 490 + 56}_{m(7)} + 3
$$

Temos que 2019 deixa resto 3 na divisão por 7. Sendo assim, 2020 deixará resto 4. Como queremos descobrir o resto da divis˜ao de 2019+2020 por 7, somaremos os restos  $(3 + 4 = 7)$ , mas é fácil ver que 7 é múltiplo de 7. Portanto, o resto da divisão de  $2019+2020$  por  $7 \notin 0$ .

Este último exemplo reforça uma propriedade da aritmética dos restos que o resto da soma de dois ou mais números por um divisor é a soma dos respectivos restos, raciocínio semelhante pode ser usado para outras operações.

Uma outra abordagem sobre o conteúdo de congruência no ensino fundamental e médio pode ser consultada em [7].

### 2.1.3  $3^{\circ}$  Momento: Apresentando o Algoritmo

Neste momento apresentaremos algumas questões que servirá como introdução ao Algoritmo de Zeller (nosso objetivo principal), onde usaremos como base o conteúdo da seção (1.3). Especificamente nesta subseção apresentaremos uma introdução do Algoritmo de Zeller no ensino básico utilizando uma linguagem adequada às séries do ensino fundamental II e médio. Essas questões podem analisadas em 1 ou 2 aulas, formando grupos para promover um debate entre os alunos.

Zancan em  $[19]$  diz que "O professor, [...] deve instigá-los (alunos), para que eles também sejam pesquisadores, descobrindo o fato científico por meio da experimentação e relacionando-o com a vida cotidiana." Partindo disso, mostraremos questões com base no calendário com o objetivo de debater-las e tirar conclusões. Algumas questões foram baseadas na referência  $[16]$  e podem ser adaptadas às séries.

### $Q.1$  Se  $1^{\mathbf{Q}}$  de janeiro de 2020 foi uma quarta-feira, que dia da semana foi 08/01/2020? E 15/01/2020?

O objetivo dessa questão é mostrar (via calendário) a diferença constante  $(7)$  entre as datas do mesmo dia da semana.  $A = \{1, 8, 15, 22, 29\}, B =$ 

 $\{2, 9, 16, 23, 30\}, C = \{3, 10, 17, 24, 31\}, D = \{4, 11, 18, 25\}, E = \{5, 12, 19, 26\},$ *F* = *{*6*,* 13*,* 20*,* 27*}* e *G* = *{*7*,* 14*,* 21*,* 28*}*, cada conjunto de datas *caem* no mesmo dia da semana. Isto explica o por que usarmos a congruência (mod 7) e enumerar o sábado como 0, já que 7 deixa resto zero na divisão por 7.

| <i><b>JANEIRO</b></i> |        |    |    |                |    |    |  |  |  |
|-----------------------|--------|----|----|----------------|----|----|--|--|--|
| D                     | S<br>т |    | Q  | Q              | S  | S  |  |  |  |
|                       |        |    |    | $\overline{2}$ | 3  | 4  |  |  |  |
| 5                     | 6      | 7  | 8  | 9              | 10 |    |  |  |  |
| 12                    | 13     | 14 | 15 | 16             | 17 | 18 |  |  |  |
| 19                    | 20     | 21 |    | 22 23 24       |    | 25 |  |  |  |
| 26                    | 27     | 28 | 29 | 30             | 31 |    |  |  |  |
|                       |        |    |    |                |    |    |  |  |  |

Figura 2.1: Janeiro de 2020

### Q.2 Por que nesse ano de 2020, o mês de fevereiro possui 29 dias? Quais foram/serão os anos que isso aconteceu/acontecerá?

Esse questão tem como o objetivo de mostrar a peculiaridade do mês de fevereiro (28 e 29 dias), reforçar o dado histórico da criação do ano bissexto e explicar a importância desse fato na contagem dos dias no algoritmo.

#### Q.2.1 Como saber se o ano é bissexto?

Podemos reforçar ainda mais o fato do ano bissexto com essa questão, abordar um método simples de descobrir se o ano é bissexto e lembrar que um ano comum possui 365 dias e um ano bissexto 366 dias. Inicialmente, sabemos que um ano é bissexto quando for múltiplo de 4. Porém se for múltiplo de 4 e de 100 (ou seja, ano centenário), não é necessariamente bissexto, nesse caso só será bissexto se também for múltiplo de 400.

## Q.3 Quando o dia 13 de um mˆes *cai* em uma sexta-feira, algumas pessoas interpretam como um dia de azar. Observando alguns meses onde 13 *caiu* em uma sexta-feira, que dia da semana é o primeiro dia?

O intuito da questão é mostrar que o mês que tem a sexta-feira 13, começa com dia  $1^{\circ}$  no domingo. De fato, se  $1^{\circ}$  é domingo logo 6 é uma sexta-feira, como 6 e 13 são datas com o mesmo dia da semana, logo 13 é uma sexta-feira.

A seguir apresentaremos mais quest˜oes onde teremos descobertas, curiosidades sobre o calendário que usamos e também irá auxiliar na melhor compreensão do Algoritmo de Zeller.

 $Q.4$  Se  $1^{\Omega}$  de janeiro de 2019 foi uma terça-feira, que dia foi o último dia do ano de 2019 (31/12/2019)?

Sabemos que o ano de 2019 foi de 365 dias. Podemos observar que o ano é dividido em blocos de 7 dias que chamamos de semana. Efetuando a divisão

$$
\begin{array}{c|c}\n365 & 7 \\
1 & 52\n\end{array}
$$

note que o resto<sup>1</sup> da divisão de 365 por 7 é igual a 1. Com isso, sabemos que o ano é composto por 52 semanas completas e como o ano se iniciou na terçafeira a semana completa-se na segunda-feira (ter, qua, qui, sex, sáb, dom, seg), porém na nossa conta tem um resto 1, que significa que temos mais um dia. Como a semana completa é o intervalo (ter  $-$  seg), então esse dia a mais seria o início de outra semana, portanto terça-feira. Com isso o ano se iniciou e terminou na terça-feira.

Podemos concluir que todo ano de 365 dias começa e termina no mesmo dia da semana. Isso só não acontece nos anos bissextos, que veremos na próxima questão.

### Q.5 O ano de 2020 iniciou-se em uma quarta-feira. Qual dia da semana terminará o ano?

O ano de 2020 é um ano bissexto pelo fato de ser múltiplo de 4 e não ser centenário, portanto possui 366 dias. Como já sabemos da questão anterior, 365 deixa resto 1 na divisão por 7, logo 366 deixa resto<sup>2</sup> 2 na divisão por 7. No ano de 2020 a semana completa é de  $(qua - ter)$  e restam dois dias ao fim do ano, logo "restam" os dias quarta e quinta, que iniciam uma semana completa

 $1365 \equiv 1 \mod 7$ 

 $2366 \equiv 2 \mod 7$ 

do ano de 2020. Portanto o ano de 2020 iniciou na quarta e terminará em uma quinta-feira.

Podemos concluir que em todo ano bissexto acontecerá $3$  que o dia da semana de  $31/12$  será o dia da semana seguinte do  $01/01$ .

A partir dessas duas últimas questões podemos contar quantos tipos de calendários gregorianos existem. Nos anos de 365 dias temos que o ano começa e termina no mesmo dia da semana e nos anos bissextos  $S_{(31,12,A)} = S_{(1,1,A)} + 1$ , com isso temos a Tabela 2.1, onde (dom  $\stackrel{365}{\longrightarrow}$  dom) significa que o ano começou em um domingo, e passados 365 dias, terminou em um domingo.

| Anos Comuns (365 dias)                                   | Anos Bissextos (366 dias)                                |
|----------------------------------------------------------|----------------------------------------------------------|
| C1. (dom $\stackrel{365}{\longmapsto}$ dom)              | B1. $(\text{dom} \xrightarrow{366} \text{seg})$          |
| C2. (seg $\stackrel{365}{\longmapsto}$ seg)              | B2. (seg $\stackrel{366}{\longmapsto}$ ter)              |
| C3. (ter $\stackrel{365}{\longmapsto}$ ter)              | B3. (ter $\stackrel{366}{\longmapsto}$ qua)              |
| C4. (qua $\stackrel{365}{\longmapsto}$ qua)              | B4. (qua $\stackrel{366}{\longmapsto}$ qui)              |
| C5. (qui $\stackrel{365}{\longmapsto}$ qui)              | B5. (qui $\stackrel{366}{\longmapsto}$ sex)              |
| C6. $(\text{sex} \overset{365}{\longmapsto} \text{sex})$ | B6. $(\text{sex} \xrightarrow{366} \text{sáb})$          |
| C7. $(sáb \mapsto sáb)$                                  | B7. $(\text{sáb} \overset{366}{\longmapsto} \text{dom})$ |

Tabela 2.1: Tipos de calendário

Ao todo são 14 tipos de calendários gregoriano. Isso nos leva a perguntar: Partindo de um ano comum (365 dias), quantos anos são necessários para usar todos os tipos de calendário?

Para facilitar a contagem, começaremos a partir do Ano 1 e os anos múltiplos de 4 (Ano 4, Ano 8, Ano 12 ...) ser˜ao bissextos. Seja o Ano 1 do tipo C1, isto  $\acute{e}$ , começado e terminado no domingo. Logo o Ano 2 será do tipo C2, começado e terminado na segunda. O Ano 3 será do tipo  $C_3$ , começado e terminado na terça. O Ano 4, bissexto, será do tipo B4, iniciado na quarta e terminado na quinta. Seguindo os mesmos passos teremos a seguinte sequência da Tabela 2.2.

Observe que os anos em destaque são os bissextos. Apesar de alguns tipos de anos comuns se repetir (3 vezes cada), todos os tipos de calendário foram usados, ou

 ${}^{3}S_{(31,12,A)} = S_{(1,1,A)} + 1$ 

| Ano  |    |    |        | $\overline{4}$ | 5 <sup>5</sup>      | 6              | ⇁             | 8  | $\Omega$ |        |                | $12\,$ | 13                  |    |
|------|----|----|--------|----------------|---------------------|----------------|---------------|----|----------|--------|----------------|--------|---------------------|----|
| Tipo |    | ിറ | C3     | B4             | $+ C6$ <sup>+</sup> | C7             | $_{\odot}$ C1 | B2 | C4       | C5     | C6             | B7     | $+$ C2 <sup>+</sup> |    |
| Ano  | 15 | 16 | $17-1$ |                | 18   19             |                |               | 22 | 23       | $24\,$ | 25             | 126    | 27                  | 28 |
|      |    |    | C7     | C1             | C2                  | B <sub>3</sub> | C5            | C6 | $\Gamma$ | R1     | C <sub>3</sub> | C4     | C <sub>5</sub>      |    |

Tabela 2.2: Sequência de calendários

seja, são necessários 28 anos para utilizar todos os 14 tipos de calendários, partindo de um ano comum.

Por causa dos anos centenários que não são bissextos (1700, 1800, 1900, 2100, 2300 ...), que quebram a sequência dos tipos de calendários, iremos restringir a nossa análise no intervalo [1901, 2099] de anos. Sendo assim, observe que a sequência apresentada na Tabela 2.2 se repete a cada 28 anos, ou seja, depois do Ano 28 que  $\acute{e}$  do tipo B6, teremos o Ano 29 do tipo C1 e recomeça a mesma sequência. Note que, nessa sequência de 28 anos, os tipos de anos bissextos aparece apenas uma vez. Logo, podemos concluir que cada tipo de ano bissexto se repete em cada 28 anos.

Exemplo 2.12. O calendário do ano de 2020 é do tipo B4, mesmo tipo dos anos de 1964, 1992, 2048, 2076. Ou seja, podemos guardar a folhinha do calendário desse ano 2020 para usá-la em 2048.

Analisando os tipos de calendários no intervalo [1901, 2099], podemos determinar qual ´e ou foi o tipo de calend´ario de um ano *A* qualquer desse intervalo. Como nossa sequência possui 28 anos, basta calcular o resto da divisão do ano  $A \in [1901, 2099]$ por 28 e verificar na Tabela 2.2 qual o tipo, como nos exemplos a seguir.

**Exemplo 2.13.** Vimos anteriormente que o ano de  $2020 \notin$  do tipo B4. Como  $2020$ deixa resto<sup>4</sup> 4 na divisão por 28, verificando na tabela o Ano 4 é do tipo B4.

Exemplo 2.14. Já o ano de 2058 será do tipo C3, pois 2058 deixa resto<sup>5</sup> 14 na divisão por 28 e na tabela o Ano 14 é do tipo C3.

Determinar os tipos de calendário e quantos anos são necessários para usar todos os tipos, é uma construção simples que poderá ser feita pelo professor em sala de

 $42020 \equiv 4 \mod 28$ 

 $52058 \equiv 14 \mod 28$ 

aula com a ajuda dos alunos. O trabalho com o calendário pode se tornar simples, já que é uma ferramenta bastante usada e conhecida.

Podemos determinar um dia da semana de uma data partindo de um dia da semana já conhecido. Para isso definimos  $\Delta d$  como a diferença de dias entre a data "conhecida" e data que queremos saber o dia da semana. Sendo assim, basta calcular o resto  $(0 \le r \le 6)$  da divisão de  $\triangle d$  por 7 e avançar/retornar *r* vezes nos dias da semana. Vejamos as questões a seguir:

Q.6 Sabendo que 13 de janeiro de 2020 foi uma segunda-feira que dia será 28 de janeiro de 2020? E 30 de março de 2020?

Fazendo a contagem de dias, temos que  $\Delta d = 15$  e calculando o resto da divisão por 7:

$$
\begin{array}{c|c}\n15 & 7 \\
1 & 2\n\end{array}
$$

Como queremos saber o dia da semana de uma data futura, avançaremos  $r = 1$  dia(s). Se partimos de uma segunda-feira, logo  $28/01/2020$  foi/será uma terça-feira.

Para o dia 30 de março, seguimos a mesma ideia. Contando os dias temos que  $\Delta d = 77$  e 77 deixa resto 0 na divisão por 7, ou seja,  $13/01/2020$  e  $30/03/2020$ *caem* no mesmo dia, segunda-feira.

#### Q.6.1 Que dia da semana *cairá* 24/07/2020?

Partiremos do dia  $30/03/2020$ , segunda-feira. Ao invés de contarmos dia por dia ate 24 de julho, contaremos os meses entre as datas. Março tem 31 dias, portanto a contagem começa do dia 31. Abril e junho tem 30 dias, mas  $30 \equiv 2 \mod 7$ , então acrescentamos 4 dias. Maio tem 31 dias, mas  $31 \equiv 3 \mod 7$ , então acrescentamos 3 dias. De julho, acrescentamos os 24 dias. $\triangle d = 1 + 4 + 3 + 24 = 32$ , e 32 deixa resto 4 na divisão por 7, portanto avançamos 4 dias. 24/07/2020 será uma sexta-feira.

Q.6.2 Que dia da semana *caiu* o 25/12/2019?

Partindo de  $13/01/2020$ , segunda-feira. A diferença de dias é igual a 19 que deixa resto 5 na divisão por 7. Como queremos saber o dia da semana de uma data passada, retornarmos 5 dias. Portando 25/12/2019 foi uma quarta-feira.

Observação 2.15. Determinando um dia da semana a partir de uma data conhecida, é sempre mais viável usar uma data próxima, para minimizar a contagem entre as datas. Com Algoritmo de Zeller, não é necessário usar uma data como referência, o que veremos na próxima seção.

### 2.1.4  $4^{\circ}$  Momento: Usando o Algoritmo

Na continuidade da sequência, daremos destaque à parte final do algoritmo. Nesse momento, apresentamos o Algoritmo de Zeller baseado nas questões do momento anterior. Serão necessárias duas aulas para mostrar como usar o algoritmo. Na primeira aula o professor deverá mostrar o Algoritmo de Zeller completo explicando a função de cada parte da fórmula adequando (veremos a seguir) e aplicar-lo usando alguns exemplos.

Na segunda aula o professor apresentará um passo a passo para uso do algoritmo explicando cada parte. Além do passo a passo, o professor poderá propor que cada passo seja feito em grupo, ou seja, cada grupo ficará responsável por fazer um passo do algoritmo. Sendo assim, temos os seguintes passos:

(P1) Passo 1: fazer a mudança da data usual para a notação exigida pelo Algoritmo de Zeller e somar uma unidade à data *d*. (explicar que a exigência da notação vem da numeração dos meses, podendo usar a Tabela 1.1)

$$
(d+1)
$$

(P2) Passo 2: usar a fórmula encontrada por Zeller para os meses.

$$
\left[\frac{13m-1}{5}\right]
$$

Para a parte relacionada aos anos, iremos dividir em duas etapas:

(P3) Passo 3: calcular uma parte relacionada ao ano. O número do ano somado com a quantidade de anos múltiplos de 400.

$$
A+\left[\frac{A}{400}\right]
$$

 $(P4)$  Passo 4: calcular a outra parte relacionada ao ano. O número de anos múltiplos de 4 subtraído pela quantidade de anos centenários (múltiplos de 100).

$$
\left[\frac{A}{4}\right] - \left[\frac{A}{100}\right]
$$

(P5) Passo 5: finalizar o algoritmo, somando os resultados dos passos (P1), (P2), (P3) e (P4) e calcular o resto da divisão do total por 7.

$$
r = (P1 + P2 + P3 + P4) - d \cdot q
$$

Relembramos a numeração correspondente a cada dia da semana, o que nos dará a resposta final de cada problema: domingo  $(1)$ , segunda  $(2)$ , terça  $(3)$ , quarta  $(4)$ , quinta  $(5)$ , sexta  $(6)$ , sábado  $(0)$ .

Veremos agora exemplos, executando a tarefa de cada passo ou grupo.

Exemplo 2.16. Dilma Rousseff tornou-se a primeira mulher presidente do Brasil. Ela tomou posse no dia  $1^{\mathsf{0}}$  de janeiro 2011. Que dia da semana esse fato ocorreu?

(P1) Passo 1:  $01/01/2011 \Rightarrow (1,11,2010)$ .

$$
P1 = (1+1) = 2
$$

(P2) Passo 2: como feito no Exemplo 2.8

$$
\left[\frac{13 \cdot 11 - 1}{5}\right] \Rightarrow (13 \cdot 11 - 1)\left[\frac{5}{2}\right] \Rightarrow \frac{142}{2} \left|\frac{5}{28}\right|
$$

Portanto,  $P2 = 28$ 

(P3) Passo 3: como

$$
\left[\frac{2010}{400}\right] \Rightarrow \begin{array}{c} 2010 \ \end{array} \begin{array}{c} 400 \\ 10 \end{array} \end{array}
$$

Então,

 $P3 = 2010 + 5 = 2015$ 

(P4) Passo 4: como

$$
\left[\frac{2010}{4}\right] \Rightarrow \begin{array}{c} 2010 \ 2 \overline{\smash)502} \\ 2 \overline{\smash)502} \end{array}
$$
\n
$$
\left[\frac{2010}{100}\right] \Rightarrow \begin{array}{c} 2010 \underline{100} \\ 10 \overline{\smash)20} \end{array}
$$

então

e

 $P4 = 502 - 20 = 482$ 

(P5) Passo 5: somando os resultados de cada grupo

 $(P1 + P2 + P3 + P4) = 2 + 28 + 2015 + 482 = 2527$ 

calculando o resto da divisão de 2527 por 7 (que pode ser feita aplicando o método da chave ou fazendo a decomposição por múltiplos de 7)

$$
2527 = 2100 + 427 = 2100 + 420 + 7 = 2100 + 420 + 7 + 0
$$

Verificando a numeração de cada dia da semana chegamos ao resultado:  $sábado(0)^6$ 

Exemplo 2.17. A Copa do Mundo FIFA de 2022 será a vigésima segunda edição deste evento esportivo, um torneio internacional de futebol masculino organizado pela Federação Internacional de Futebol (FIFA), que ocorrerá no Catar. A final está marcada para o dia 18 de dezembro de 2022 no Estádio Nacional Lusail. Em que dia da semana será disputada a final da Copa de 2022?

(P1) Passo 1:  $18/12/2022 \Rightarrow (18,10,2022)$ .

$$
P1 = (18 + 1) = 19
$$

(P2) Passo 2:

$$
(13 \cdot 10 - 1)\begin{array}{|c|c|c|}\n5 \Rightarrow & 129 & 5 \\
\hline\n4 & 25 & \end{array}
$$

 $\overline{1}$ 

 $P2 = 25$ 

(P3) Passo 3:

$$
\frac{2022}{22} \frac{400}{5} \Rightarrow P3 = 2022 + 5 = 2027
$$

(P4) Passo 4: como

$$
\begin{array}{c|c}\n2022 & 4 \\
2 & 505 \\
2022 & 100 \\
22 & 20\n\end{array}
$$

temos

e

$$
P4 = 505 - 20 = 485
$$

(P5) Passo 5:

 $(P1 + P2 + P3 + P4) = 19 + 25 + 2027 + 485 = 2556$ 

 ${}^{6}$ Reforçar: o resto é menor que o divisor, como 7 é múltiplo do próprio 7, logo o resto é zero.

calculando o resto da divisão de 2556 por 7

$$
2556 = 2100 + 456 = 2100 + 420 + 36 = 2100 + 210 + 35 + 1
$$

(1), logo a final da Copa do Mundo FIFA 2022 será disputada em um domingo.

Exemplo 2.18. Vimos na história que, atráves da bula *Inter Gravíssimas*, o calendário gregoriano entrou em vigor na data 15/10/1582. Que dia da semana esse calendário, que usamos nos dias atuais, entrou em vigor?

Efetuando o passo a passo:

(P1) Passo 1:  $15/10/1582 \Rightarrow (15,8,1582)$ .

$$
P1 = (15 + 1) = 16
$$

(P2) Passo 2:

$$
(13 \cdot 8 - 1)\begin{array}{|c|c|c|}\n5 & \Rightarrow & \frac{103}{3} \begin{array}{|c|c|}\n5 & \text{20}\n\end{array}\n\end{array}
$$

 $P2 = 20$ 

(P3) Passo 3:

$$
\frac{1582}{382} \frac{400}{3} \Rightarrow P3 = 1582 + 3 = 1585
$$

(P4) Passo 4: como

$$
\begin{array}{c|c}\n1582 & 4 \\
2 & 395 \\
\hline\n1582 & 100 \\
82 & 15\n\end{array}
$$

 $\mathbf{r}$ 

temos

e

 $P4 = 395 - 15 = 380$ 

(P5) Passo 5:

$$
(P1 + P2 + P3 + P4) = 16 + 20 + 1585 + 380 = 2001
$$

calculando o resto da divisão de 2016 por 7

$$
2001 = 1400 + 601 = 1400 + 560 + 41 = 2100 + 210 + 35 + 6
$$

 $(6)$ , portanto o calendário gregoriano entrou em vigor numa sexta-feira<sup>7</sup>.

Exemplo 2.19. O Dia das Mães é uma data comemorativa que homenageia anualmente a figura familiar materna. No Brasil é comemorado no segundo domingo do mês de maio. Sabendo dessa informação, em qual data será comemorado o dia das Mães do ano 2038?

Sabemos que o dia das mães ocorre sempre no mês de maio, e queremos saber o do ano de 2038, logo temos duas informações, o mês e ano. Seguimos com o passo a passo, onde o nosso objetivo ´e descobrir a data (*d*).

(P1) Passo 1:  $d/05/2038 \Rightarrow (d,3,2038)$ .

$$
P1 = (d+1)
$$

(P2) Passo 2:

$$
(13 \cdot 3 - 1) \left| \underline{5} \right| \Rightarrow \frac{38}{3} \left| \frac{5}{7} \right|
$$

 $P2=7$ 

(P3) Passo 3:

$$
\frac{2038}{38} \frac{400}{5} \Rightarrow P3 = 2038 + 5 = 2043
$$

<sup>7</sup>O dia anterior, 04/10/1582, foi uma quinta-feira.

(P4) Passo 4: como

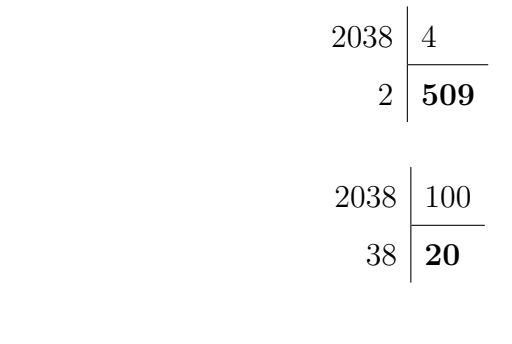

temos

e

$$
P4 = 509 - 20 = 489
$$

(P5) Passo 5:

 $(P1 + P2 + P3 + P4) = d + 1 + 7 + 2043 + 489 = d + 2540$ 

calcularemos o resto da divisão de  $(d + 2540)$  por 7, porém o que queremos saber é o valor *d*, ou seja, a data do dia das mães.

 $d + 2540 = d + 2100 + 440 = d + 2100 + 420 + 20 = 2100 + 420 + 14 + d + 6$ 

Como o dia das mães é em um domingo (1), isso significa que procuraremos números maiores que 6 e menores que 31, que deixam resto 1 na divisão por 7. Sendo assim, temos os seguintes números: 8, 15, 22 e 29. Por saber que o dia das mães é no segundo domingo do mês, escolheremos o número 15 obtendo a seguinte equação

$$
d + 6 = 15
$$

$$
d = 15 - 6
$$

$$
d = 9
$$

Então o dia das mães de 2038 será na data 9 de maio.

Observação 2.20. As datas escolhidas nos exemplos representam eventos históricos no Brasil e no mundo relacionados a política, ciência, esporte, cultura, religião, onde podem ser trabalhadas juntamente com outras disciplinas como história, ciências, arte e demais.

### 2.2 Construindo o calendário de uma página só

Nesta seção vamos apresentar a produção final da sequência, um passo a passo da construção de um calendário feito em uma página só, ou seja, um calendário montado em uma tabela com as datas, dias da semana e meses, baseado nas questões trabalhadas na subseção 2.1.3. Essa construção foi inspirada em um *meme* de internet que está disponível em [13]. O objetivo é entender o padrão matemático por trás do calendário e organizar na tabela junto com o aluno. Essa construção poderá ser feita em uma aula e também em dupla ou grupos. O material necessário para a confecção: cartolina (ou papel cartão, ou ofício), régua, lápis ou caneta.

Baseado na seção anterior, iremos fundamentar a construção do calendário de uma página só com definições e proposições que auxiliará o professor.

#### 2.2.1 Fundamentação do Calendário de uma página só

Para a organização das datas em relação ao dia da semana temos a seguinte definição.

**Definição 2.21.** Sejam *D* e *d* datas distintas de um mês qualquer. Se a diferença entre *D* e *d* for múltiplo de 7, elas caíram no mesmo dia da semana.

Dois meses s˜ao ditos equivalentes quando as datas *caem* no mesmo dia da semana. Notação (MÊS $\equiv$ MÊS).

**Proposição 2.22.** Os pares de meses (ABR $\equiv$ JUL), (MAR $\equiv$ NOV), (SET $\equiv$ DEZ) *s˜ao equivalentes.*

#### Demonstração.

De fato, contando a diferença de dias entre o primeiro dia de cada mês e verificar que esse valor é sempre um número múltiplo de 7, ou seja, o dia da semana é o mesmo (ver Exemplo Q.6).

```
\Delta d (1<sup>0</sup> mar, 1<sup>0</sup> nov) = 245
   \Delta d (1<sup>0</sup> abr, 1<sup>0</sup> jul) = 91
```

$$
\Delta d \ (1^{\mathbf{0}} \text{ set}, \ 1^{\mathbf{0}} \text{ dez}) = 91
$$

Note que 91 e 245 são múltiplos de 7.

Proposição 2.23. Se o ano não for bissexto, então (JAN $\equiv$ OUT) e (FEV $\equiv$ MAR $\equiv$ NOV)

#### Demonstração.

Basta fazer a contagem de dias entre  $1^{\underline{0}}$  de janeiro e  $1^{\underline{0}}$  de outubro e também entre  $1^{\circ}$  de fevereiro e 1 de março, sendo assim temos o seguinte:

$$
\Delta d \left( 1^{\circ} \text{jan}, 1^{\circ} \text{ out} \right) = 30 + 28 + 31 + 30 + 31 + 30 + 31 + 31 + 30 + 1 = 273
$$

$$
\triangle d
$$
 (1<sup>0</sup> few, 1<sup>0</sup> mar) = 27 + 1 = 28

Como 28 e 273 são múltiplos de 7, então o dia da semana é o mesmo. Portanto, os meses s˜ao equivalentes.

**Proposição 2.24.** *Se o ano for bissexto, então (JAN* $\equiv$ *ABR* $\equiv$ *JUL) e (FEV* $\equiv$ *AGO)* 

#### Demonstração.

Basta fazer a contagem de dias entre  $1^{\Omega}$  de janeiro e  $1^{\Omega}$  de abril e também entre  $1<sup>0</sup>$  de fevereiro e  $1<sup>0</sup>$  de agosto, sendo assim temos o seguinte:

$$
\Delta d
$$
 (1<sup>0</sup> jan, 1<sup>0</sup>abr) = 30 + 29 + 31 + 1 = 91

$$
\Delta d \left( 1^{\circ} \text{ few}, 1^{\circ} \text{ ago} \right) = 28 + 31 + 30 + 31 + 30 + 31 + 1 = 182
$$

Como 91 e 182 são múltiplos de 7, então o dia da semana é o mesmo. Portanto, os meses s˜ao equivalentes.

 $\Box$ 

$$
\qquad \qquad \Box
$$

Isso acontece porque no ano bissexto, o dia a mais é acrescentado no final de fevereiro (29 de fevereiro), isto é, no ano bissexto os dias depois de 29 de fevereiro "pulam" um dia da semana, como exemplo,  $1<sup>0</sup>$  de março de 2019 foi uma sexta-feira e 1º de março de 2020 um domingo, ou seja, "pulou" o sábado. Com relação aos dias que antecedem o 29 de fevereiro, não há alterações.

#### 2.2.2 Montando o Calendário

Como exemplo, veremos a construção do calendário do ano de 2020 em uma página só (em tabela).

1<sup>0</sup> Passo: Datas. Já vimos que existem datas que sempre *caem* no mesmo dia da semana (ver Q.1). Essas colocaremos na mesma linha, na Tabela 2.3 (podem ser inseridas também nas colunas):

Tabela 2.3:  $1^{\circ}$  passo: Datas

| <b>DATAS</b>   |    |    |    |    |  |  |  |  |
|----------------|----|----|----|----|--|--|--|--|
| $\mathbf{1}$   | 8  | 15 | 22 | 29 |  |  |  |  |
| $\overline{2}$ | 9  | 16 | 23 | 30 |  |  |  |  |
| 3              | 10 | 17 | 24 | 31 |  |  |  |  |
| 4              | 11 | 18 | 25 |    |  |  |  |  |
| 5              | 12 | 19 | 26 |    |  |  |  |  |
| 6              | 13 | 20 | 27 |    |  |  |  |  |
| 7              | 14 | 21 | 28 |    |  |  |  |  |

2<sup>0</sup> Passo: Semanas. Na sequência dessas linhas colocaremos os dias da semana de uma maneira em que todas as datas tem a possibilidade de *cair* em todos os dias da semana, Tabela 2.4:

Tabela 2.4:  $2^{\circ}$  passo: Semanas

|                |        | <b>DATAS</b> |    |    |            |            |            |            |            |            |            |
|----------------|--------|--------------|----|----|------------|------------|------------|------------|------------|------------|------------|
|                | 8      | 15           | 22 | 29 | <b>DOM</b> | <b>SEG</b> | <b>TER</b> | QUA        | QUI        | <b>SEX</b> | <b>SÁB</b> |
| $\overline{2}$ | 9      | 16           | 23 | 30 | <b>SEG</b> | <b>TER</b> | QUA        | QUI        | <b>SEX</b> | SÁB        | <b>DOM</b> |
| 3              | $10\,$ | $17\,$       | 24 | 31 | <b>TER</b> | QUA        | QUI        | <b>SEX</b> | SÁB        | <b>DOM</b> | <b>SEG</b> |
| $\overline{4}$ | 11     | 18           | 25 |    | QUA        | QUI        | <b>SEX</b> | SÁB        | <b>DOM</b> | <b>SEG</b> | <b>TER</b> |
| 5              | 12     | 19           | 26 |    | QUI        | <b>SEX</b> | SÁB        | <b>DOM</b> | <b>SEG</b> | <b>TER</b> | QUA        |
| 6              | 13     | 20           | 27 |    | <b>SEX</b> | SÁB        | <b>DOM</b> | <b>SEG</b> | <b>TER</b> | QUA        | QUI        |
|                | 14     | 21           | 28 |    | <b>SAB</b> | <b>DOM</b> | <b>SEG</b> | <b>TER</b> | QUA        | QUI        | <b>SEX</b> |

3<sup>0</sup> Passo: Meses. Os meses do ano serão postos nas colunas, porém não de qualquer forma: separaremos por grupos. Observando o calendário, é fácil ver que alguns pares de meses possui os dias da semana equivalentes (Figura 2.2, Figura 2.3, Figura 2.4). É importante o professor demonstrar esse fato usando o calendário, pois assim ficará mais visível para os alunos. O professor também poderá mostrar a diferença de dias entre o primeiro dia de cada mês (ver Proposição 2.22).

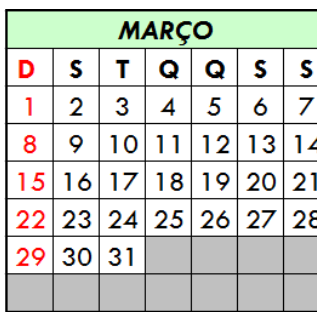

| <b>NOVEMBRO</b>  |    |    |    |          |    |    |  |  |  |
|------------------|----|----|----|----------|----|----|--|--|--|
| D                | S  | т  | Q  | Q        | S  | S  |  |  |  |
|                  | 2  | 3  | 4  | 5        | 6  |    |  |  |  |
| 8                | 9  | 10 |    | 12       | 13 | 14 |  |  |  |
| 15               | 16 | 17 | 18 | 19       | 20 | 21 |  |  |  |
| 22               | 23 | 24 |    | 25 26 27 |    | 28 |  |  |  |
| 29               | 30 |    |    |          |    |    |  |  |  |
|                  |    |    |    |          |    |    |  |  |  |
| (1)<br>$-$<br>п. |    |    |    |          |    |    |  |  |  |

(a) Março 2020 (b) Novembro 2020

Figura 2.2: Março e Novembro

|    | <b>ABRIL</b> |             |    |                |    |    |  |  |  |  |
|----|--------------|-------------|----|----------------|----|----|--|--|--|--|
| D  | S            | Q<br>т<br>Q |    | S              | S  |    |  |  |  |  |
|    |              |             |    | $\overline{2}$ | 3  |    |  |  |  |  |
| 5  | 6            |             | 8  | 9              | 10 |    |  |  |  |  |
| 12 | 13           | 14          | 15 | 16             | 17 | 18 |  |  |  |  |
| 19 | 20           | 21          |    | 22 23 24       |    | 25 |  |  |  |  |
| 26 |              | 27 28 29    |    | 30             |    |    |  |  |  |  |
|    |              |             |    |                |    |    |  |  |  |  |
|    |              |             |    |                |    |    |  |  |  |  |

|    | JULHO          |    |                 |          |    |    |  |  |  |  |
|----|----------------|----|-----------------|----------|----|----|--|--|--|--|
| D  | S              | т  | Q               | Q        | S  | S  |  |  |  |  |
|    |                |    |                 | 2        | 3  | 4  |  |  |  |  |
| 5  | 6              |    | 8               | 9        | 10 |    |  |  |  |  |
| 12 | 3              | 14 | 15 <sup>1</sup> | 16       | 17 | 18 |  |  |  |  |
| 19 | 20 21          |    |                 | 22 23 24 |    | 25 |  |  |  |  |
| 26 | 27 28 29 30 31 |    |                 |          |    |    |  |  |  |  |
|    |                |    |                 |          |    |    |  |  |  |  |

(a) Abril 2020 (b) Julho 2020

 ${\sf S}$ S

 $\overline{4}$  $\overline{5}$ 

 $11$  $|12\rangle$ 

 $18$ 19

25 26

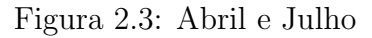

|                 | <b>SETEMBRO</b>  |       |                |    |   |    |  |
|-----------------|------------------|-------|----------------|----|---|----|--|
| D               | s                |       | Q              | Q  | s | S  |  |
|                 |                  |       | 2              | 3  | 4 | 5  |  |
| 6               | 7                | 8     | 9              | 10 |   | 12 |  |
| 13.             | 14               | 15    | 16             | 17 | 8 | 19 |  |
| 20 <sub>1</sub> | 21               |       | 22 23 24 25 26 |    |   |    |  |
| 27              |                  | 28 29 | 30             |    |   |    |  |
|                 |                  |       |                |    |   |    |  |
|                 | a) Setembro 2020 |       |                |    |   |    |  |

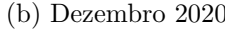

Figura 2.4: Setembro e Dezembro

Observando o calendário, podemos afirmar que estes pares de meses são equi-

valentes (ABR $\equiv$ JUL), (MAR $\equiv$ NOV), (SET $\equiv$ DEZ), portanto esses pares de meses ficar˜ao na mesma coluna. Para os meses maio, junho, agosto e outubro, cada um tem seu tipo diferente e único, portanto cada mês terá sua coluna própria.

Já os meses de janeiro e fevereiro dependem da quantidade de dias do ano. Como estamos construindo o calendário de um página só de 2020, que é bissexto, logo teremos janeiro na mesma coluna de abril e julho e fevereiro na mesma coluna do mês de agosto (Proposição 2.24). Quando o ano não bissexto (Ano Comum) o mês de janeiro será equivalente a outubro e o mês de fevereiro equivalente aos meses de março e novembro (Proposição 2.23). O professor poderá mostrar esse fato usando um calendário de um ano não bissexto, ou simplesmente calculando a diferença de dias entre as datas.

Agora, precisamos saber em quais colunas colocar os meses. Para isso, temos que descobrir em que dia da semana irá *cair* cada dia do primeiro do mês. Claro que é fácil olhar em qualquer calendário e montar as colunas, porém com o Algoritmo de Zeller podemos fazer isso para qualquer ano, mesmo sem consultar um calendário. Usando o algoritmo, sabemos que  $1^{\circ}$  de janeiro de 2020, foi uma quarta-feira, logo janeiro, abril e julho ocupam a coluna iniciada pela quarta.

Para encontrar a posição dos outros meses na tabela, o professor poderá utilizar de maneira direta o Algoritmo de Zeller para determinar o dia da semana do primeiro dia de cada mês:  $1^{\circ}$  de fevereiro (que ficará na mesma coluna do mês de agosto),  $1<sup>0</sup>$  de março (na mesma coluna o mês de novembro),  $1<sup>0</sup>$  de maio,  $1<sup>0</sup>$  de junho,  $1<sup>0</sup>$  de setembro (na mesma coluna do mês de dezembro),  $1^{\circ}$  de outubro. Outro método que o professor poderá utilizar é contar a diferença de dias entre as datas como foi feito em Q.6.

Utilizando qualquer um dos métodos citados, será encontrado os seguintes resultados (ver Tabela 2.5).

Com isso, colocaremos os meses nas suas devidas colunas lembrando dos meses equivalentes, ou seja, março e novembro na mesma coluna, setembro e dezembro na mesma coluna, fevereiro e agosto na mesma coluna e junho, outubro e maio cada mês na sua coluna. Assim, completamos o nosso calendário de uma página só de 2020, sabendo a posição de cada mês:

| <b>DATA</b> | (d, m, A)     | DIA DA SEMANA |
|-------------|---------------|---------------|
| 01/02/2020  | (1, 12, 2019) | sábado        |
| 01/03/2020  | (1,1,2020)    | domingo       |
| 01/05/2020  | (1,3,2020)    | sexta         |
| 01/06/2020  | (1,4,2020)    | segunda       |
| 01/09/2020  | (1,7,2020)    | terça         |
| 01/10/2020  | (1,8,2020)    | quinta        |

Tabela 2.5: Resultado dos outros meses

Tabela 2.6: Calendário de uma página só, feito pelo autor

|                | CALENDÁRIO DE UMA PÁGINA SÓ: 2020 |    |    |    |            |            |            |            |            |            |            |  |
|----------------|-----------------------------------|----|----|----|------------|------------|------------|------------|------------|------------|------------|--|
|                |                                   |    |    |    | <b>MAR</b> | <b>JUN</b> | <b>SET</b> | <b>JAN</b> | <b>OUT</b> | MAI        | <b>FEV</b> |  |
|                |                                   |    |    |    | <b>NOV</b> |            | DEZ        | <b>ABR</b> |            |            | <b>AGO</b> |  |
| <b>DATAS</b>   |                                   |    |    |    |            |            |            | JUL        |            |            |            |  |
|                | 8                                 | 15 | 22 | 29 | <b>DOM</b> | <b>SEG</b> | <b>TER</b> | QUA        | QUI        | <b>SEX</b> | SÁB        |  |
| $\overline{2}$ | 9                                 | 16 | 23 | 30 | <b>SEG</b> | <b>TER</b> | QUA        | QUI        | <b>SEX</b> | <b>SAB</b> | <b>DOM</b> |  |
| 3              | 10                                | 17 | 24 | 31 | TER        | QUA        | QUI        | <b>SEX</b> | <b>SAB</b> | <b>DOM</b> | <b>SEG</b> |  |
| $\overline{4}$ | 11                                | 18 | 25 |    | QUA        | QUI        | <b>SEX</b> | <b>SAB</b> | <b>DOM</b> | <b>SEG</b> | <b>TER</b> |  |
| 5              | 12                                | 19 | 26 |    | QUI        | <b>SEX</b> | <b>SAB</b> | <b>DOM</b> | <b>SEG</b> | <b>TER</b> | QUA        |  |
| 6              | 13                                | 20 | 27 |    | <b>SEX</b> | <b>SAB</b> | DOM        | <b>SEG</b> | TER        | QUA        | QUI        |  |
| 7              | 14                                | 21 | 28 |    | SAB        | <b>DOM</b> | <b>SEG</b> | TER        | QUA        | QUI        | <b>SEX</b> |  |

Podemos também construir a Tabela 2.6 colocando os as datas em colunas e os meses em linha, como feito na Tabela 2.7.

Tabela 2.7: Calendário de uma página só, feito pelo autor com outra disposição

|            | CALENDÁRIO DE UMA PÁGINA SÓ: 2020 |     |            |                |            |            |            |            |            |  |  |  |
|------------|-----------------------------------|-----|------------|----------------|------------|------------|------------|------------|------------|--|--|--|
|            |                                   |     |            | $\overline{2}$ | 3          | 4          | 5          | 6          | 7          |  |  |  |
|            |                                   |     | 8          | 9              | 10         | 11         | 12         | 13         | 14         |  |  |  |
|            |                                   |     | 15         | 16             | 17         | 18         | 19         | 20         | 21         |  |  |  |
|            |                                   |     | 22         | 23             | 24         | 25         | 26         | 27         | 28         |  |  |  |
|            |                                   |     | 29         | 30             | 31         |            |            |            |            |  |  |  |
| <b>MAR</b> | <b>NOV</b>                        |     | <b>DOM</b> | <b>SEG</b>     | TER        | QUA        | QUI        | <b>SEX</b> | SÁB        |  |  |  |
| <b>JUN</b> |                                   |     | <b>SEG</b> | <b>TER</b>     | <b>QUA</b> | QUI        | <b>SEX</b> | <b>SAB</b> | <b>DOM</b> |  |  |  |
| <b>SET</b> | DEZ                               |     | <b>TER</b> | QUA            | QUI        | <b>SEX</b> | <b>SAB</b> | <b>DOM</b> | <b>SEG</b> |  |  |  |
| <b>JAN</b> | ABR                               | JUL | QUA        | QUI            | <b>SEX</b> | <b>SAB</b> | <b>DOM</b> | <b>SEG</b> | <b>TER</b> |  |  |  |
| <b>OUT</b> |                                   |     | QUI        | <b>SEX</b>     | SÁB        | <b>DOM</b> | <b>SEG</b> | <b>TER</b> | QUA        |  |  |  |
| MAI        |                                   |     | <b>SEX</b> | <b>SAB</b>     | <b>DOM</b> | <b>SEG</b> | TER        | QUA        | QUI        |  |  |  |
| <b>FEV</b> | <b>AGO</b>                        |     | <b>SAB</b> | <b>DOM</b>     | <b>SEG</b> | <b>TER</b> | QUA        | QUI        | <b>SEX</b> |  |  |  |

Com a construção do calendário feita, podemos propor ao aluno a fazer o mesmo

para os próximos anos:

Exemplo 2.25. Com base no que aprendemos sobre o Algoritmo de Zeller e na construção do calendário de 2020, construa o calendário de uma página só para os anos de 2021 e 2022.

Os anos de 2021 e 2022 não são bissextos, logo vale a Proposição 2.23. Basta usar o Algoritmo de Zeller e encontrar o primeiro dia da semana de cada mês. Sendo assim, temos as Tabelas 2.8 e 2.9. Disponibilizaremos também uma tabela em branco para apenas preencher com os meses.

|                | CALENDÁRIO DE UMA PÁGINA SÓ: 2021 |              |    |    |            |            |            |            |            |            |            |  |
|----------------|-----------------------------------|--------------|----|----|------------|------------|------------|------------|------------|------------|------------|--|
|                |                                   |              |    |    | <b>AGO</b> | <b>FEV</b> | <b>JUN</b> | <b>SET</b> | ABR        | <b>JAN</b> | MAI        |  |
|                |                                   |              |    |    |            | <b>MAR</b> |            | DEZ        | JUL        | <b>OUT</b> |            |  |
|                |                                   | <b>DATAS</b> |    |    |            | <b>NOV</b> |            |            |            |            |            |  |
| 1              | 8                                 | 15           | 22 | 29 | <b>DOM</b> | <b>SEG</b> | <b>TER</b> | QUA        | QUI        | <b>SEX</b> | SÁB        |  |
| 2              | 9                                 | 16           | 23 | 30 | <b>SEG</b> | <b>TER</b> | QUA        | QUI        | <b>SEX</b> | <b>SAB</b> | <b>DOM</b> |  |
| 3              | 10                                | 17           | 24 | 31 | TER        | QUA        | QUI        | <b>SEX</b> | <b>SAB</b> | <b>DOM</b> | <b>SEG</b> |  |
| $\overline{4}$ | 11                                | 18           | 25 |    | QUA        | QUI        | <b>SEX</b> | SAB        | <b>DOM</b> | <b>SEG</b> | TER        |  |
| 5              | 12                                | 19           | 26 |    | QUI        | <b>SEX</b> | <b>SAB</b> | <b>DOM</b> | <b>SEG</b> | <b>TER</b> | QUA        |  |
| 6              | 13                                | 20           | 27 |    | <b>SEX</b> | SÁB        | DOM        | <b>SEG</b> | TER        | QUA        | QUI        |  |
|                | 14                                | 21           | 28 |    | SAB        | <b>DOM</b> | <b>SEG</b> | TER        | QUA        | QUI        | <b>SEX</b> |  |

Tabela 2.8: Calendário de uma página só, 2021

Tabela 2.9: Calendário de uma página só, 2022

|                | CALENDÁRIO DE UMA PÁGINA SÓ: 2022 |    |    |    |            |            |            |            |            |            |            |  |
|----------------|-----------------------------------|----|----|----|------------|------------|------------|------------|------------|------------|------------|--|
|                |                                   |    |    |    | MAI        | AGO        | <b>FEV</b> | JUN        | <b>SET</b> | ABR        | <b>JAN</b> |  |
|                |                                   |    |    |    |            |            | <b>MAR</b> |            | DEZ        | JUL        | <b>OUT</b> |  |
| <b>DATAS</b>   |                                   |    |    |    |            |            | <b>NOV</b> |            |            |            |            |  |
|                | 8                                 | 15 | 22 | 29 | DOM        | <b>SEG</b> | <b>TER</b> | QUA        | QUI        | <b>SEX</b> | <b>SAB</b> |  |
| $\overline{2}$ | 9                                 | 16 | 23 | 30 | <b>SEG</b> | TER        | QUA        | QUI        | <b>SEX</b> | <b>SAB</b> | <b>DOM</b> |  |
| 3              | 10                                | 17 | 24 | 31 | TER        | QUA        | QUI        | <b>SEX</b> | <b>SAB</b> | <b>DOM</b> | <b>SEG</b> |  |
| $\overline{4}$ | 11                                | 18 | 25 |    | QUA        | QUI        | <b>SEX</b> | <b>SAB</b> | <b>DOM</b> | <b>SEG</b> | <b>TER</b> |  |
| 5              | 12                                | 19 | 26 |    | QUI        | <b>SEX</b> | SAB        | <b>DOM</b> | <b>SEG</b> | <b>TER</b> | QUA        |  |
| 6              | 13                                | 20 | 27 |    | <b>SEX</b> | <b>SAB</b> | <b>DOM</b> | <b>SEG</b> | TER        | QUA        | QUI        |  |
|                | 14                                | 21 | 28 |    | SAB        | <b>DOM</b> | <b>SEG</b> | TER        | QUA        | QUI        | <b>SEX</b> |  |

|                         | CALENDARIO DE UMA PÁGINA SÓ: |              |    |    |            |            |            |            |            |            |            |  |
|-------------------------|------------------------------|--------------|----|----|------------|------------|------------|------------|------------|------------|------------|--|
| $MESES \longrightarrow$ |                              |              |    |    |            |            |            |            |            |            |            |  |
|                         |                              |              |    |    |            |            |            |            |            |            |            |  |
|                         |                              | <b>DATAS</b> |    |    |            |            |            |            |            |            |            |  |
| 1                       | 8                            | 15           | 22 | 29 | DOM        | <b>SEG</b> | TER        | QUA        | QUI        | <b>SEX</b> | <b>SAB</b> |  |
| $\overline{2}$          | 9                            | 16           | 23 | 30 | <b>SEG</b> | <b>TER</b> | QUA        | QUI        | <b>SEX</b> | <b>SAB</b> | <b>DOM</b> |  |
| 3                       | 10                           | 17           | 24 | 31 | <b>TER</b> | QUA        | QUI        | <b>SEX</b> | <b>SAB</b> | <b>DOM</b> | <b>SEG</b> |  |
| 4                       | 11                           | 18           | 25 |    | QUA        | QUI        | <b>SEX</b> | <b>SAB</b> | DOM        | <b>SEG</b> | TER        |  |
| 5                       | 12                           | 19           | 26 |    | QUI        | <b>SEX</b> | <b>SÁB</b> | DOM        | <b>SEG</b> | <b>TER</b> | QUA        |  |
| 6                       | 13                           | 20           | 27 |    | <b>SEX</b> | SÁB        | <b>DOM</b> | <b>SEG</b> | TER        | QUA        | QUI        |  |
| 7                       | 14                           | 21           | 28 |    | SAB        | <b>DOM</b> | <b>SEG</b> | TER        | QUA        | QUI        | <b>SEX</b> |  |

Tabela 2.10: Calendário de uma página só em branco

## 2.3 Ampliando a Proposta: Usando o Excel $^{\circledR}$

Baseado na atividade da subseção 2.1.4, podemos utilizar as funções e fórmulas do software Microsoft Excel<sup>®</sup> e construir o Algoritmo de Zeller em uma planilha. Para essa atividade será necessário 3 aulas, onde nas duas primeiras aulas o professor apresentará o software e as funções básicas através de um projetor de mídia. Na terceira aula, o professor irá transpor o algoritmo para o Excel<sup>®</sup>.

O Microsoft Excel<sup>®</sup> é um editor de planilha onde poderá criar, exibir, editar, organizar dados, construir gráficos e tabelas, fazer cálculos e etc. É recomendável usar o Excel<sup>®</sup> em computadores, por causa da praticidade, mas na falta de um computador, os alunos poderão utilizar um smartphone. Para Abreu [1] (2002, p.92), "o programa é de utilização cômoda, fácil e permite aprendizagem interativa. Além disso, se trata de um software disponível e vinculado aos computadores (...) considerada rica para aprendizagem na matemática".

Após a apresentação do Excel<sup>®</sup> para os alunos, o professor poderá dar sequência na atividade, mostrando as fórmulas e funções necessárias. Na Tabela 2.11 temos as funções que serão utilizadas. No Excel<sup>®</sup>, na opção "Inserir função" tem um link "Ajuda sobre esta função" onde descreve como usar cada função (ver imagem 2.5 e referência  $[14]$ .

| <b>FUNÇÃO</b>    | <b>COMO INSERIR</b>             |
|------------------|---------------------------------|
| $SOMA*$          | $= SOMA(A1;A2)$                 |
| <b>MULT</b>      | $=$ MULT $(A1;A2)$              |
| <b>QUOCIENTE</b> | $=$ QUOCIENTE(A1;A2)            |
| SUBTRAÇÃO        | $=A1-A2$                        |
| SE.              | $=SE(condição; verdade; false)$ |

Tabela 2.11: Funções utilizadas

\*Poderá usar também:  $=A+B$ .

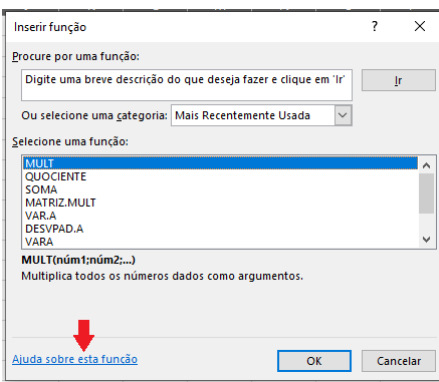

Figura 2.5: Ajuda sobre esta função

Na terceira aula o professor irá mostrar aos alunos como transferir o Algoritmo de Zeller para uma planilha.

Para uma melhor organização, escolheremos as células A1, B1, C1 e digitamos d, m,  $A$  e nas células  $A2$ ,  $B2$ ,  $C2$  inserimos os valores da data, mês, ano respectivamente, onde  $1 \leq d \leq 31, \, 1 \leq m \leq 12$ e $A>1600.$ (Lembrando que o Algoritmo de Zeller vale a partir da data 15/10/1582)

| ъ | B |      |
|---|---|------|
|   | m | p    |
|   |   | 2020 |
|   |   |      |

Figura 2.6: *d*, *m*, *A* escolhidos pelo autor

Vale ressaltar que ao inserir as datas do meses de janeiro e fevereiro, que no Algoritmo de Zeller usamos como os meses finais do ano anterior, colocaremos os valores corretos, já que basta criar uma fórmula de condição baseada nas células B2,  $C2$ ; em outras células<sup>8</sup> inserimos:

 ${}^{8}A$ escolha das células fica a critério do leitor

K2: 
$$
=SE(B2>=3; B2-2; B2+10)
$$
 e L2:  $=SE(B2<=2; C2-1; C2)$ 

Em seguida, usamos as fórmulas relacionada a data, mês e ano:

 $(data) F2: =**A2+1**;$ 

 $(m\hat{e}s)$  G2:  $= (MULT(13; K2) - 1), H2: = QUOCIENTE(G2; 5)$ 

 $(ano)$  I2:  $=L2+QUOCIENTE(L2;4)+QUOCIENTE(L2;400)-QUOCIENTE(L2;100)$ 

Depois a soma das células, F4:  $=$ F2+H2+I2

E o resto da divisão por 7, H4:  $=F4-(MULT(7; QUOCIENTE( F4;7)))$ 

Para organização da planilha, digitamos "DIA DA SEMANA" e o resultado relacionado ao valor da célula H4 criando regras na função formatação condicional como na Tabela (2.12).

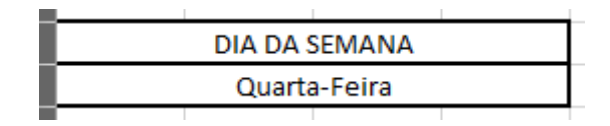

Figura 2.7: Um resultado encontrado pelo autor

| Regra (valor da célula) | Formatação                                  | Resultado     |
|-------------------------|---------------------------------------------|---------------|
| $=1$                    | $D\over \mho\gamma_0$                       | Domingo       |
| $=2$                    | $\S\e\gu\n\ddot\aa-F\ei\r\aa$               | Segunda-Feira |
| $=$ 3                   | $T\e\rcorner\vee\cdots\egarrow F\ei\r\la a$ | Terça-Feira   |
| $=4$                    | $Qu\at\r\a-F\ei\r\a$                        | Quarta-Feira  |
| $= 5$                   | $Qui\hat{\a-F\ei}\r\a$                      | Quinta-Feira  |
| $=6$                    | $\S\ext{a-F\ei}\r\a$                        | Sexta-Feira   |
| $=0$                    | $\S\{\hat{a}\}\{a\}$                        | Sábado        |

Tabela 2.12: Regras da Formatação Condicional

|                    | А            | B |      | D | ۳ |      | G   | н  |      | ĸ  |      |
|--------------------|--------------|---|------|---|---|------|-----|----|------|----|------|
| -1                 |              | m | А    |   |   |      |     |    | ΪĦ   |    |      |
| $\overline{2}$     | 15           |   | 2020 |   |   | 16   | 142 | 28 | 2508 | 11 | 2019 |
| -3                 |              |   |      |   |   |      |     |    |      |    |      |
| $\overline{4}$     |              |   |      |   |   | 2552 |     |    |      |    |      |
| 5<br>DIA DA SEMANA |              |   |      |   |   |      |     |    |      |    |      |
| 6                  | Quarta-Feira |   |      |   |   |      |     |    |      |    |      |

Figura 2.8: Planilha do autor

# CAPÍTULO 3

## Considerações Finais

Atualmente encontramos diversas dificuldades para se trabalhar com a matemática em sala de aula. Nós professores sempre temos um grande desafio de buscar melhorar esse "relacionamento" entre alunos e a matemática, onde na perspectiva do aluno a matem´atica se torna cada vez mais desinteressante.

Acredito que esse trabalho possa ser usado como uma maneira de despertar a curiosidade dos alunos para a matemática e saber enxergar que ela é aplicada em todos os lugares, inclusive no calendário, uma ferramenta fundamental no dia-a-dia. Mostramos que o calendário é recheado de informações matemáticas desde a sua construção e aperfeiçoamento durante o tempo.

Ao longo do trabalho, apresentamos definições, teoremas, a história do calendário gregoriano e ferramentas necessárias para chegarmos ao Algoritmo de Zeller. Criamos uma sequência didática que para [18] é uma estratégia importante com objetivos claros com um conjunto de atividades ordenadas. Com isso propomos atividades para a melhor compreens˜ao da matem´atica e padr˜oes existentes no calend´ario que poderão ser utilizadas em qualquer série do ensino fundamental II e médio, juntamente com outras disciplinas, ou seja, uma proposta multidisciplinar. Com isso, apostamos que podemos fazer cada vez mais o melhor para a educação.

### Referências

- [1] ABREU, Maria Auxiliadora Maroneze de. Metodologia do ensino de matemática. Florianópolis: UFSC/LED, 2002.
- [2] BRASIL. Base Nacional Comum Curricular (BNCC). Brasília, MEC/CONSED/UNDIME, 2018. Disponível em: *<*http://basenacionalcomum.mec.gov.br/*>* Acesso em 13 de mai. 2020.
- [3] BRASIL. Matriz de Avaliação de Matemática PISA 2012. Brasília, MEC/INEP. Disponível em: <http://portal.inep.gov.br/web/guest/acoesinternacionais/pisa/outros-documentos*>* Acesso em 13 de mai. 2020.
- [4] BREHM, Juneor dos Santos. Múltiplos e divisores de números naturais um estudo no quinto ano do ensino fundamental. Universidade Federal do Rio Grande do Sul (UFRGS). Disponível em: *<*https://lume.ufrgs.br/handle/10183/119749*>* Acesso em 13 de jan. 2020.
- [5] CATECISMO DA IGREJA CATÓLICA. 4<sup>a</sup> ed. Petrópolis: Vozes; São Paulo: Paulinas, Paulus, Loyola, Ave-Maria, 2017.
- [6] DANTE, Luiz Roberto. Teláris matemática,  $6^{\circ}$  ano: ensino fundamental, anos finais.  $3<sup>3</sup>$  ed. São Paulo: Ática, 2018.
- [7] FERREIRA, Rosiane Barros. Congruência modular no Ensino Básico. 2018. 46f. Orientadora: Valdiane Sales Araújo. Dissertação (Mestrado) Universidade Federal do Maranh˜ao, Programa de Mestrado Profissional em Rede Nacional, 2018.
- [8] FOLHA DE SÃO PAULO. Conheça cinco países que não estão em 2019, 2019. Disponível em *<*https://www1.folha.uol.com.br/turismo/2019/01/conheca-cinco-paisesque-nao-estao-em-2019.shtml*>* Acesso em 07 de jan. 2020.
- [9] HEFEZ, Abramo. Aritmética. Coleção PROFMAT, Rio de Janeiro, 2016.
- [10] ISO. ISO 8601-2:2019(en) Date and time Representations for information interchange. Disponível em *<*https://www.iso.org/obp/ui/]iso:std:iso:8601:-2:ed-1:v1:en*>* Acesso em 07 de jan. 2020.
- [11] LOPES, Maria do Céu. O calendário atual. História, algoritmos e observações p. 107-125. Disponível em *<*https://dialnet.unirioja.es/descarga/articulo/4126790.pdf*>* Acesso em 03 de jan. 2020.
- [12] MARQUES, Manuel Nunes. Origem e evolução do nosso calendário. Dispon´ıvel em *<*http://rotasul.net/folhinha/calendarios/marques.pdf*>* Acesso em 04 de jan. 2020.
- [13] MEME. MEME, todos os memes engraçados. Disponível em *<*https://me.me/embed/i/a21af81c9f49468b9a5818ad9704f02a*>* Acesso em 11 de jan. 2020.
- [14] MICROSOFT. Visão geral de fórmulas no Excel. Disponível em  $\langle$ https://support.office.com/pt-br/article/visao-geral-de-formulas-no-excelecfdc708-9162-49e8-b993-c311f47ca173*>* Acesso em 15 de jan. 2020.
- [15] PIRES, Marília. Texto de apoio Teoria de Números. Universidade do Algarve(2004). Disponível em

*<*http://w3.ualg.pt/⇠mpires/Home ficheiros/tntexto.pdf*>* Acesso em 04 de jan. 2020.

- [16] PROGRAMA DE INICIAÇÃO CIENTÍFICA DA OBMEP. Aritmética - Aula 37 - Problemas com calendários. Disponível em *<*https://www.youtube.com/watch?v=Gj5uopyMoKc*>* Acesso em 09 de jan. 2020.
- [17] WIKISOURCE. Papa Gregorius XIII Inter Gravissimas. Disponível em *<*https://la.wikisource.org/wiki/Inter Gravissimas*>* Acesso em 09 de jan. 2020.
- [18] ZABALA, Antoni. A prática educativa: como ensinar. Trad. Ernani F. da Rosa - Porto Alegre: ArtMed, 1998.
- [19] ZANCAN, Glaci Therezinha. O segredo é provocar os alunos. Nova Escola por Ricardo Falzetta 2001. Disponível em *<*https://novaescola.org.br/conteudo/862/o-segredo-e-provocar-os-alunos*>* Acesso em 08 de jan. 2020.